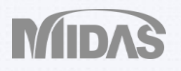

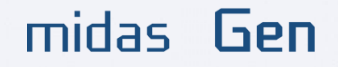

### **SLAB AND WALL ANALYSIS AND DESIGN**

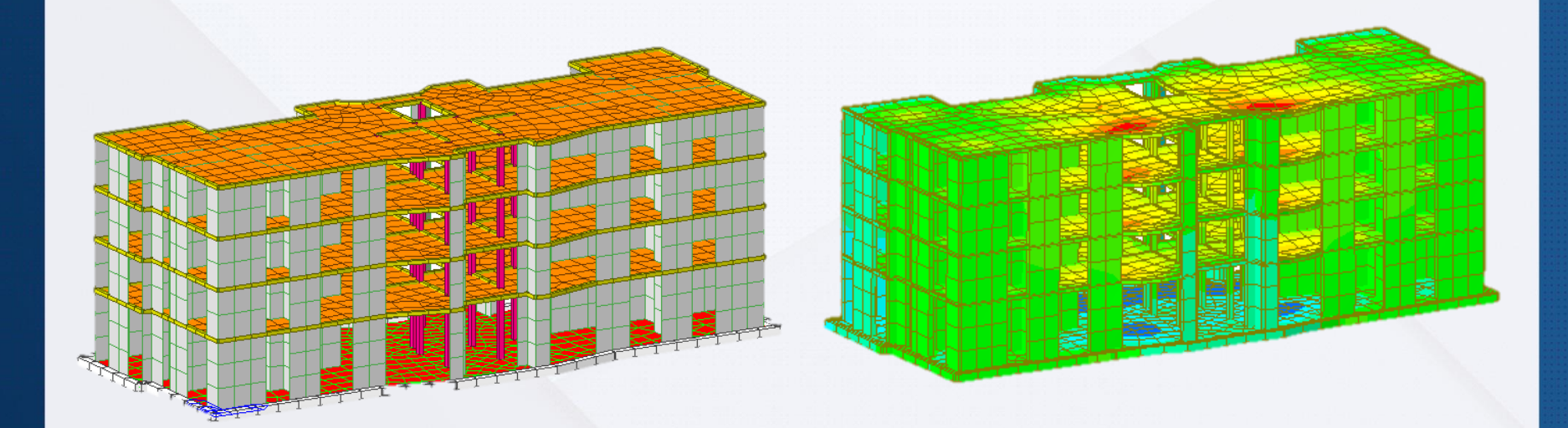

**Angel Francisco Martinez Civil Engineer MIDASoft** 

### midas Gen **Dimensions**

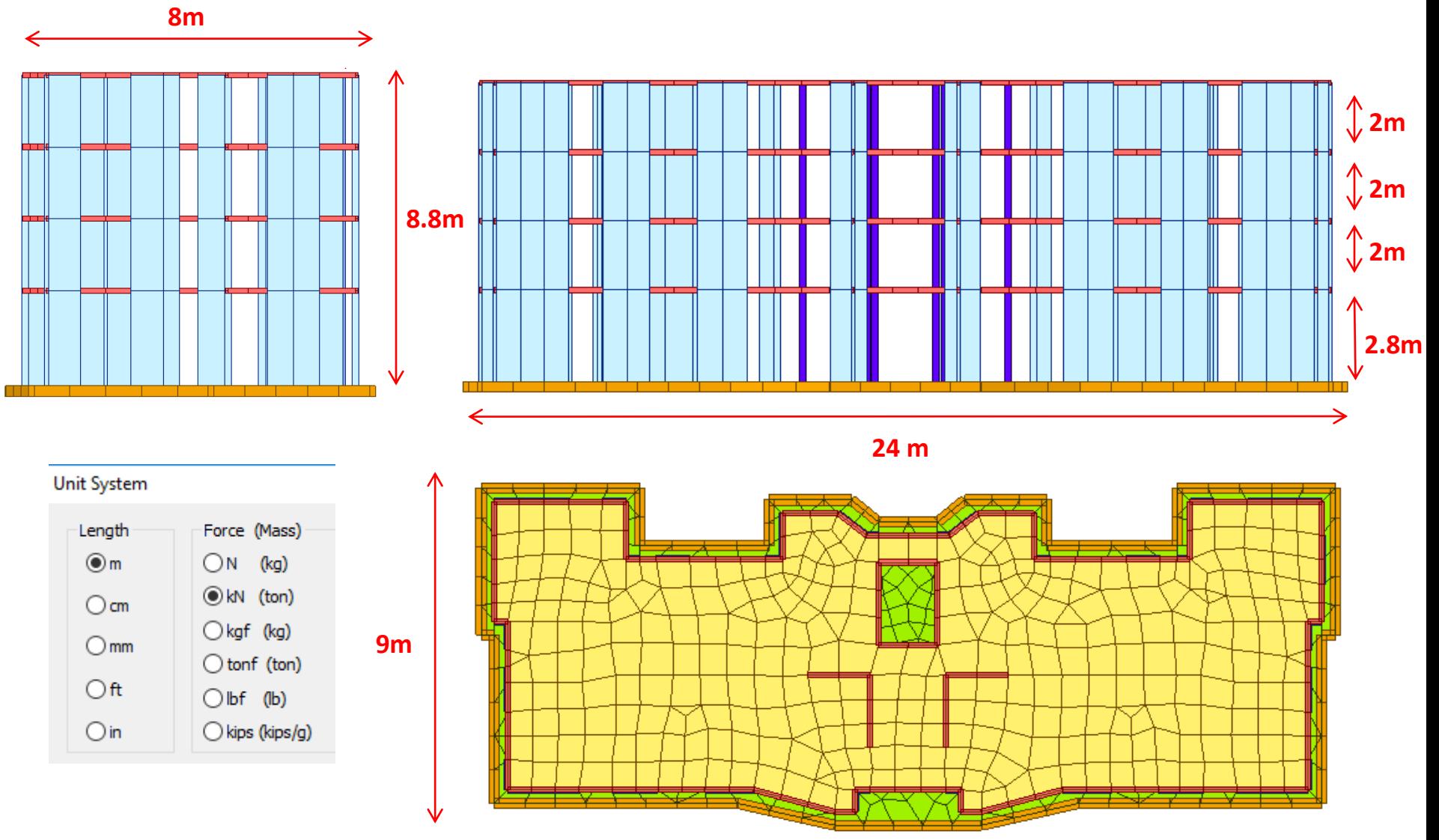

Material

# Define Properties

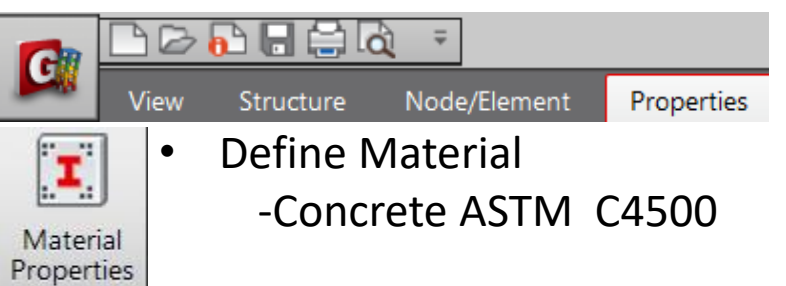

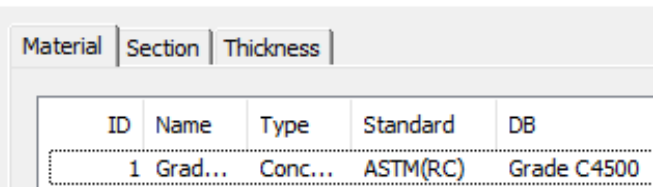

• Define 4 rectangle Sections as shown

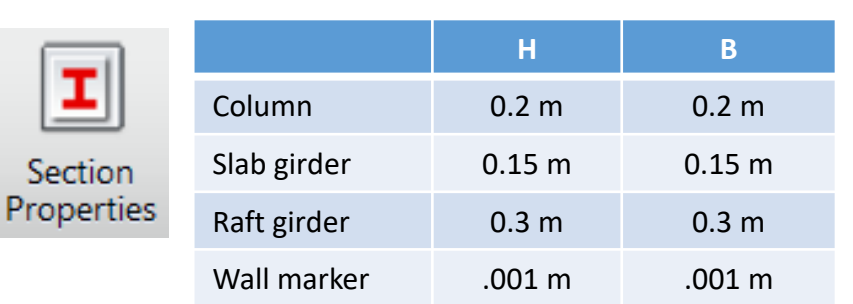

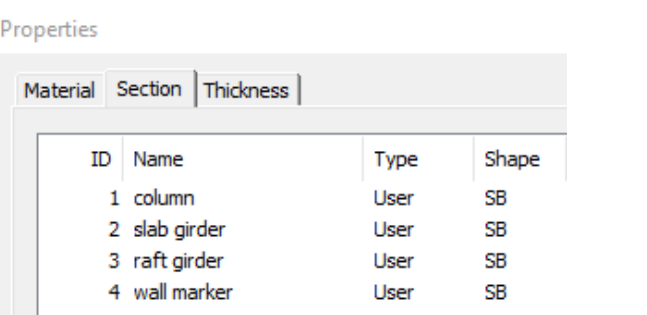

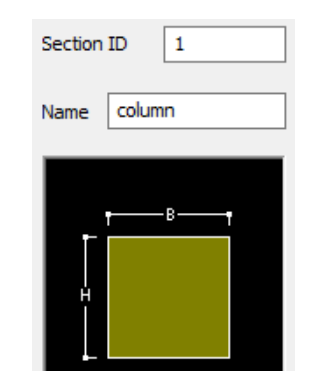

• 3 thicknesses as shown

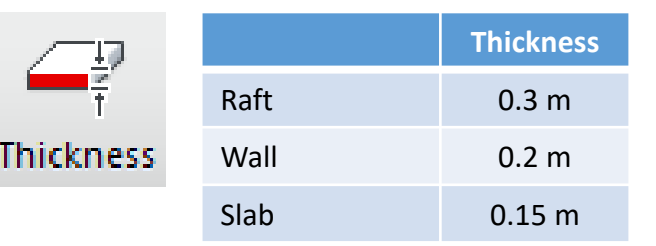

#### Properties  $\sqrt{1}$ Thickness ID Material Section Thickness  $0.3$ 1 In-plane & Out-of-plane m. Thickness(m) ID Type Value 0.300000 1 2 Value 0.200000 Offset 3 Value 0.150000 Distance

## Import DXF CAD Layers

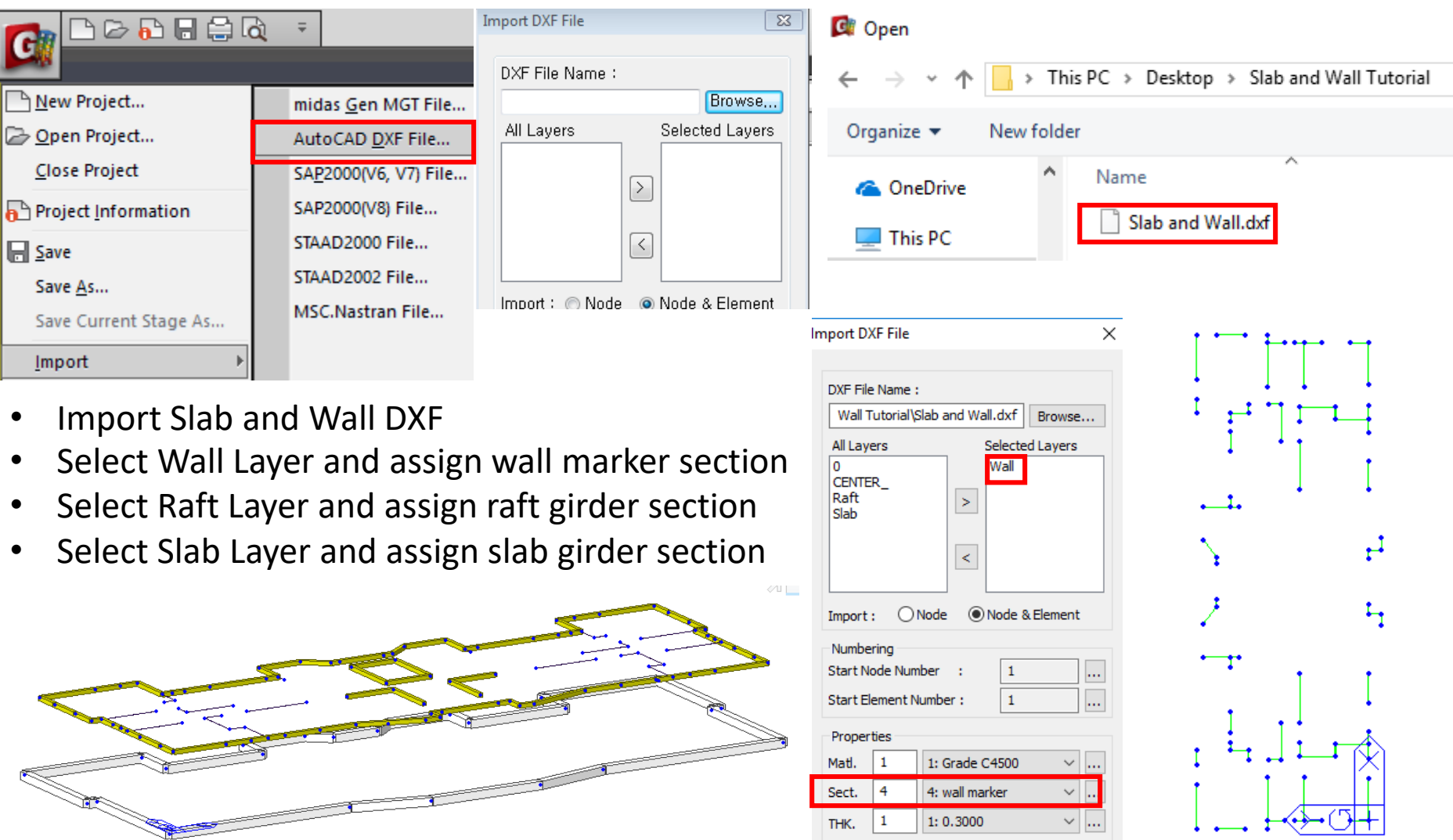

### Extrude Columns

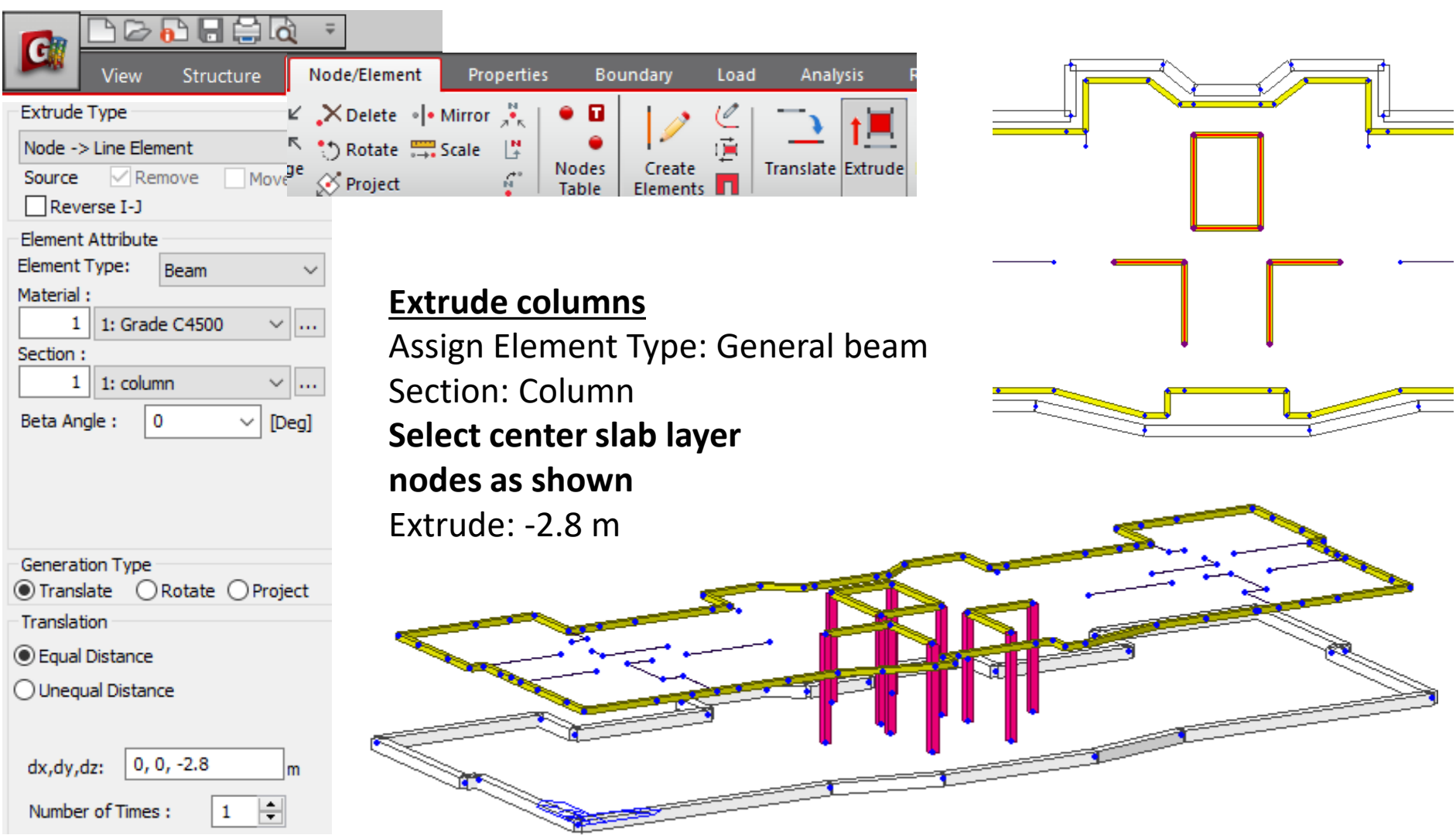

7 7 7 R

### Mesh Slab

en

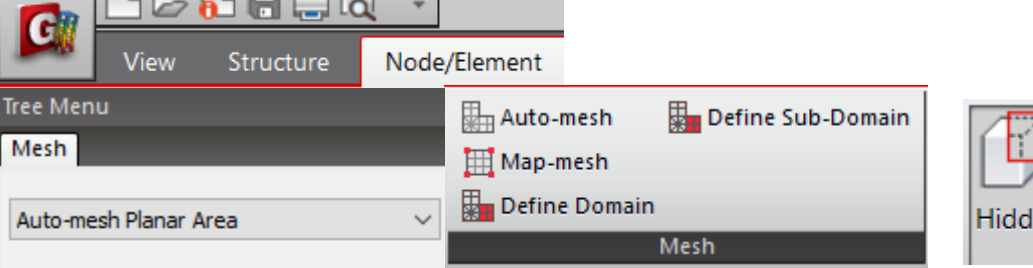

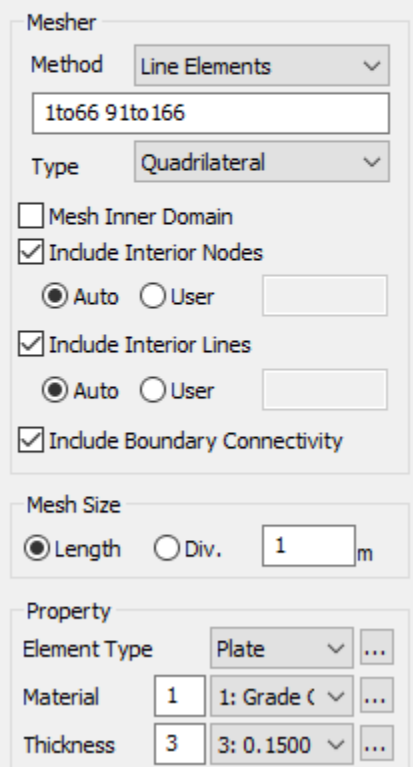

### **Auto Mesh Planar Area**

Method: Line Elements Element Type: Plate Thickness: 0.15

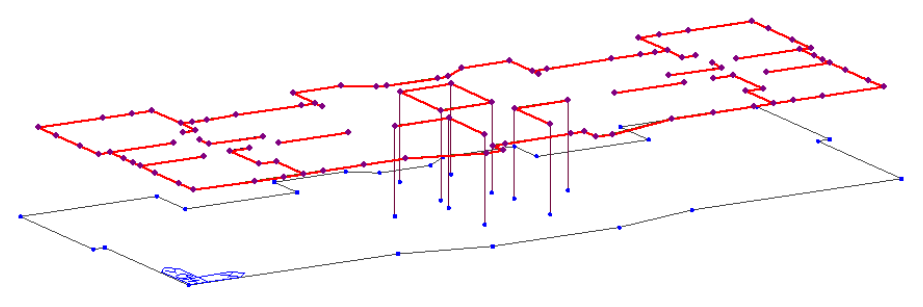

Select Slab and Wall layers Mesh size 1m Domain: Slab

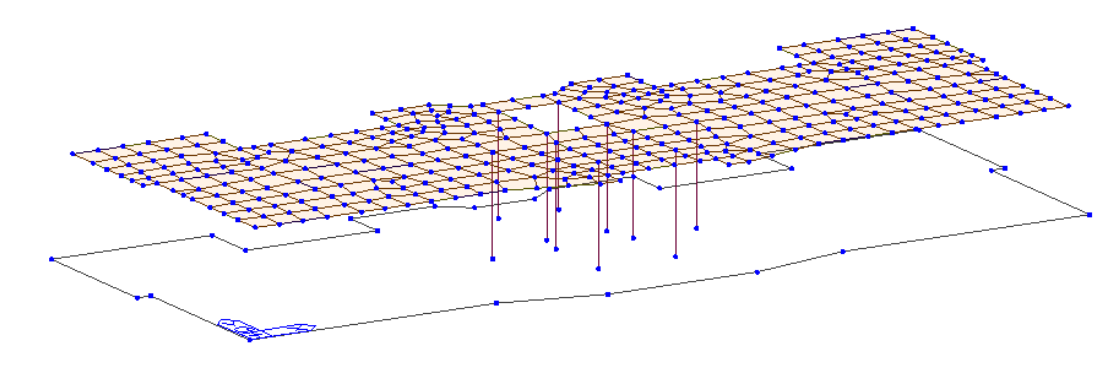

### Extrude Walls

 $\sum_{n=1}^{\infty}$  2 : slab girder  $\sqrt{14}$  : wall m  $e^{\frac{1}{2}}$  Thickness

 $\begin{array}{c}\n\overline{r} & \text{if } \overline{0} & \text{if } 1:0.3 \\
-\frac{24}{7} & 1:0.3 \\
-\frac{24}{7} & 2:0.2 \\
-\frac{24}{7} & 3:0.15\n\end{array}$ 

Static Loads<br>  $\overline{u}$  Static Load (<br>  $\overline{u}$  Static Load (

Static Load (

Static Load ( **EE** Wind Lo Assign

 $\operatorname{\sf Select}$ Select Plus

 $\label{thm:unsel} \textsf{Unselect}$ **Unselect All** 

Active

Avenue Dive

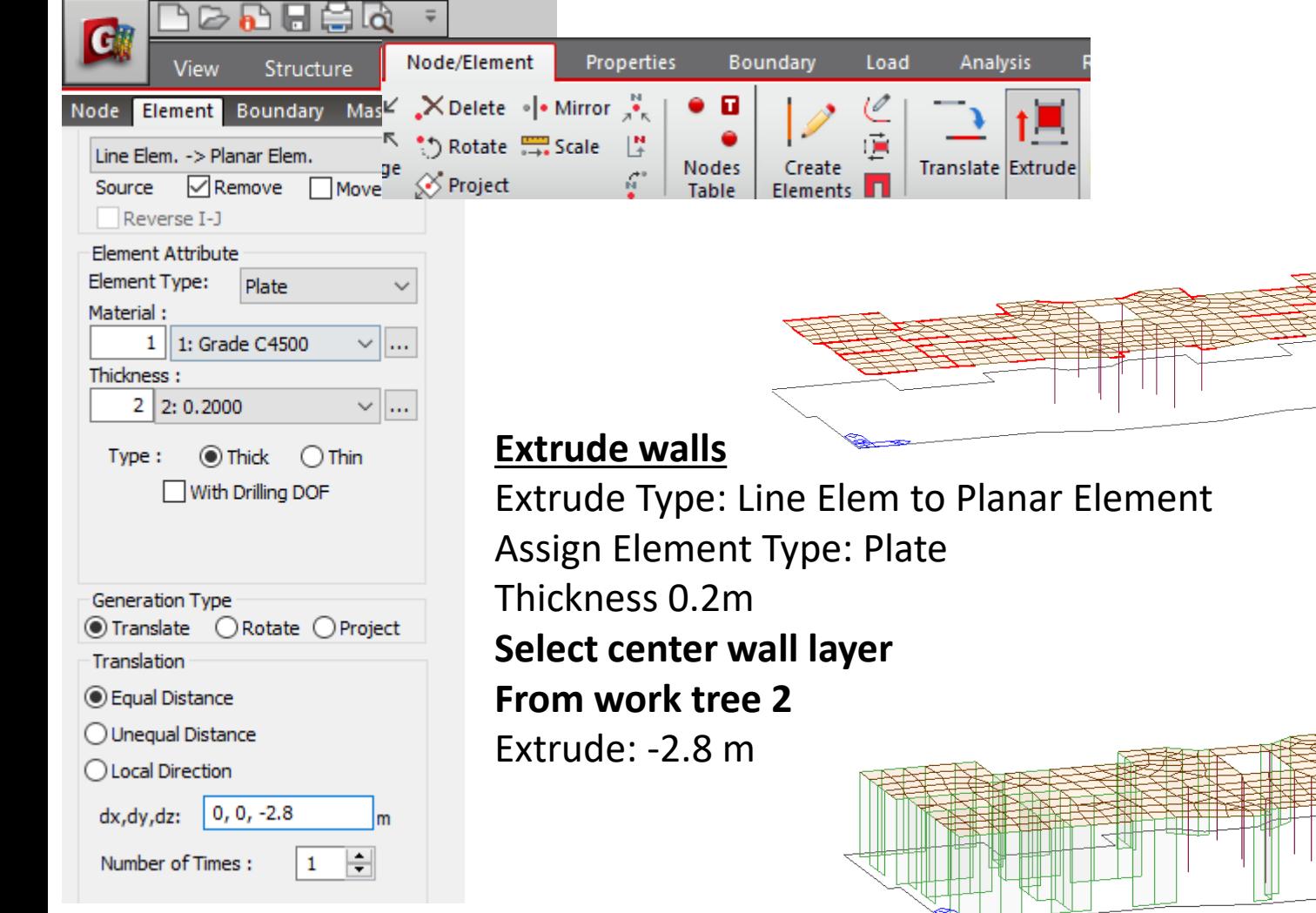

### Extrude Walls

 $\overline{\mathbf{I}}$  2 : slab girder  $\sqrt{14}$  : wall may  $e^{-\frac{1}{2}}$  Thickness :

 $\begin{array}{c}\n\overline{r} & \text{if } \overline{0} & \text{if } 1:0.3 \\
-\frac{24}{7} & 1:0.3 \\
-\frac{24}{7} & 2:0.2 \\
-\frac{24}{7} & 3:0.15\n\end{array}$ 

Static Loads<br>  $\overline{u}$  Static Load (<br>  $\overline{u}$  Static Load (

Static Load (

Static Load ( **EE** Wind Lo Assign

 $\operatorname{\sf Select}$ Select Plus

 $\label{thm:unsel} \textsf{Unselect}$ **Unselect All** 

Active

Avenue Dire

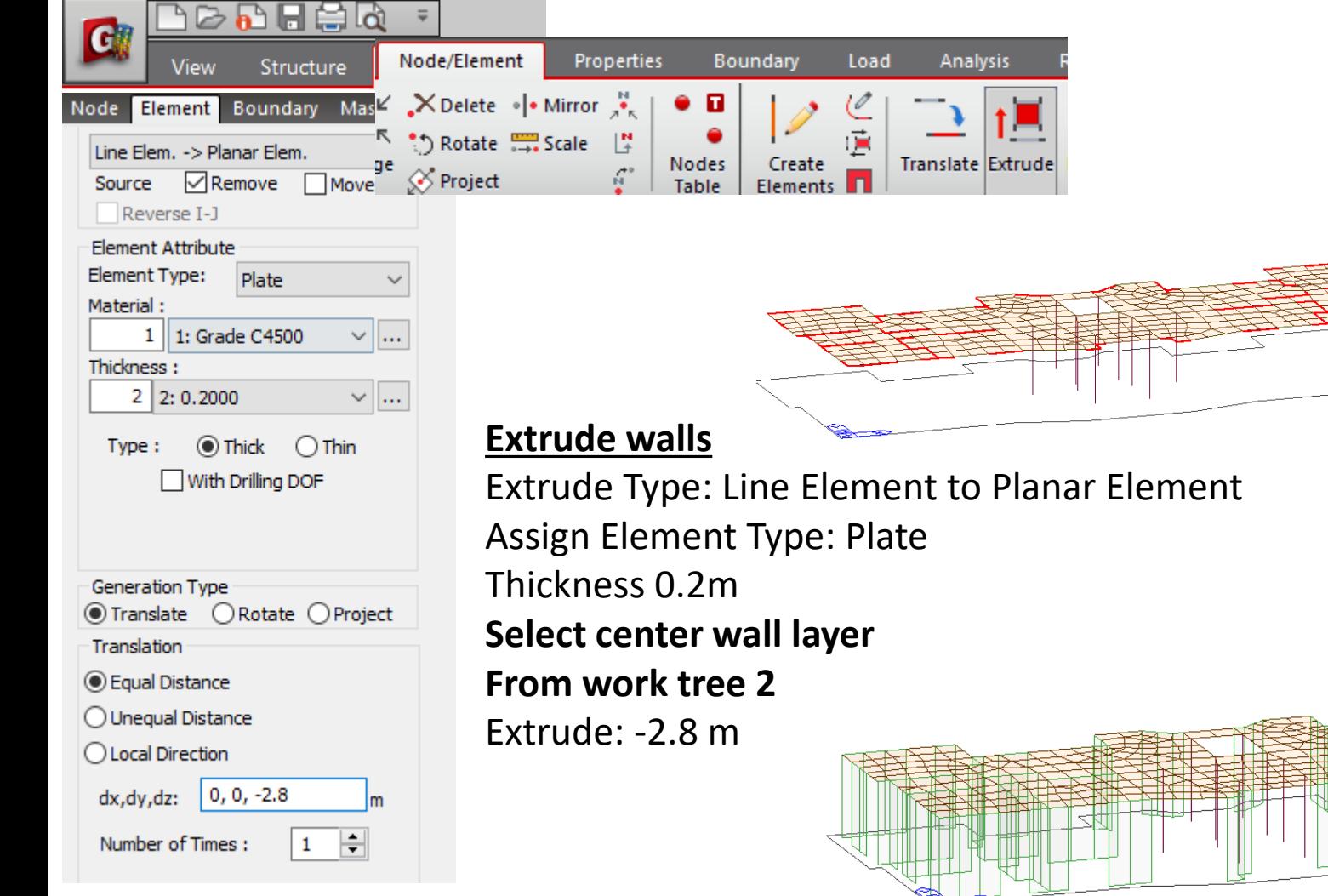

Include Interior Nodes ◉ Auto ○ User  $\boxed{\smash{\bigtriangledown}}$  Include Interior Lines ◉ Auto ○ User

Mesh Size

Include Boundary Connectivity

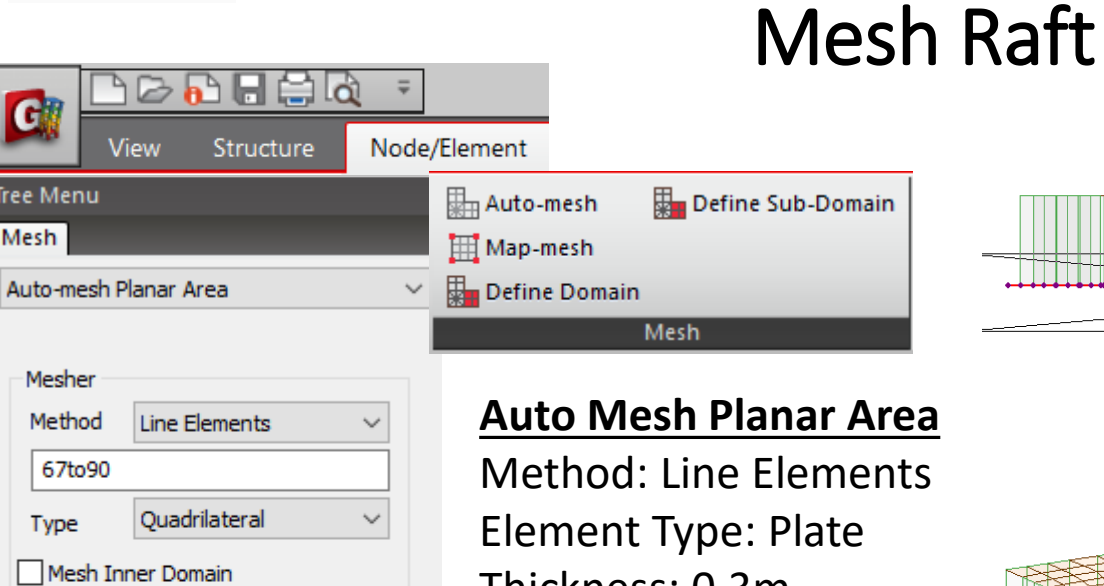

Thickness: 0.3m

Select All Bottom nodes Mesh size 1m Domain: Raft

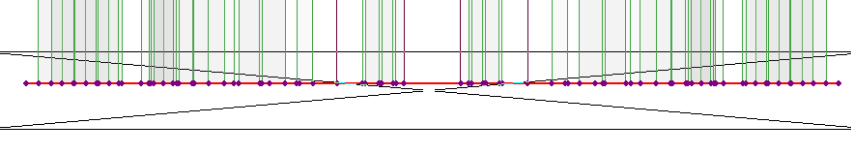

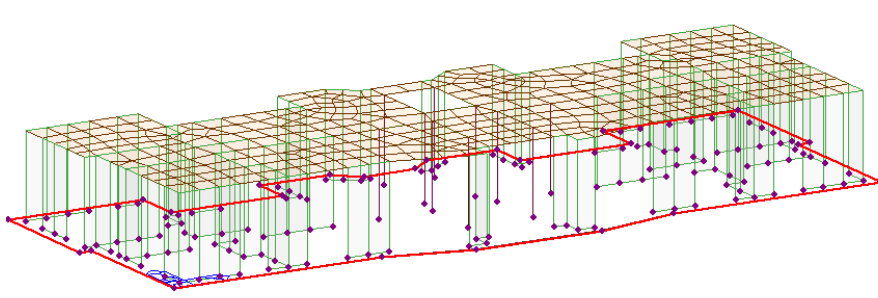

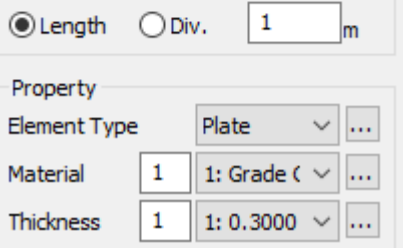

### Load Cases

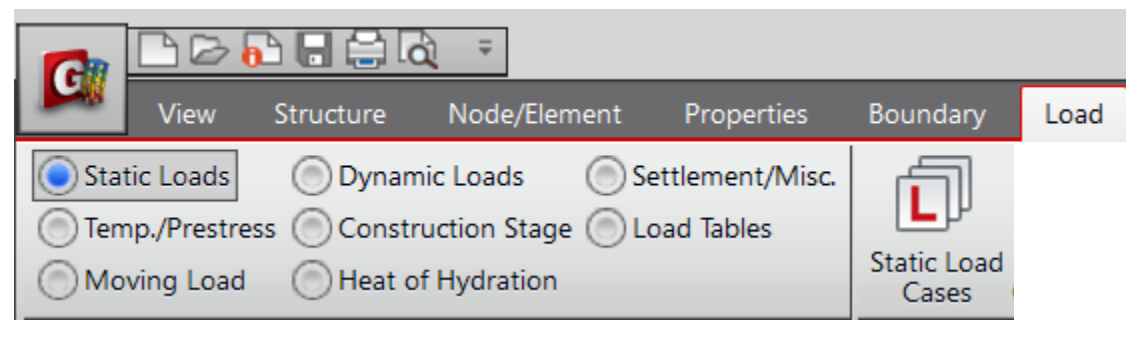

### **Static Load Cases**

 $\overline{\ast}$ 

Create 4 load cases Assign Self Weight to dead load case

**Static Load Cases**  $\times$ Add Name ŧ **Type** t Modify Description: **Delete No Type Description Name** v. Dead Load Dead Load (D) 1. 2 Live Load Live Load (L)  $3$  Wind  $x$ Wind Load on Structure (W)  $4$  Wind y Wind Load on Structure (W)

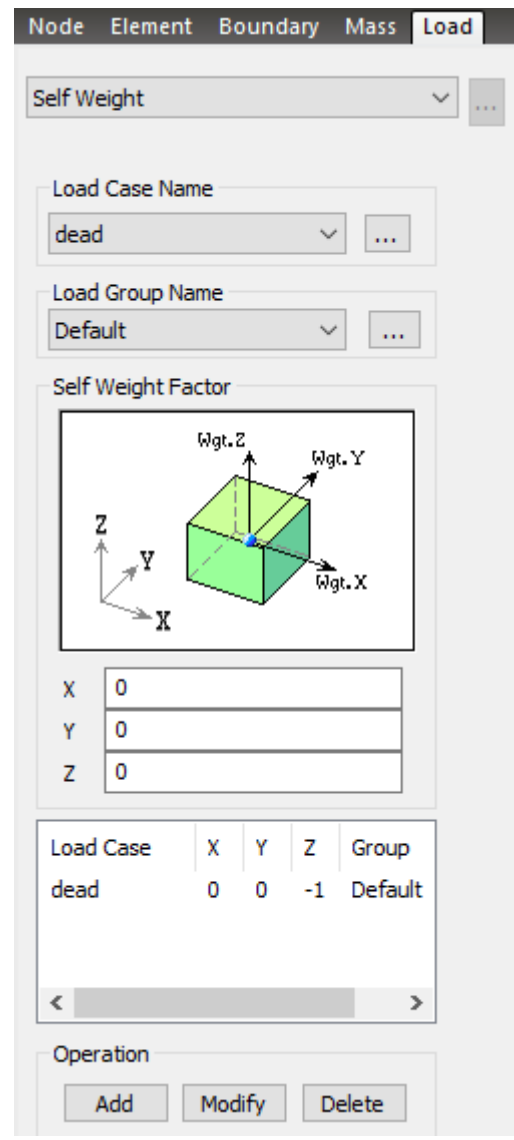

### Assign Pressure Loads

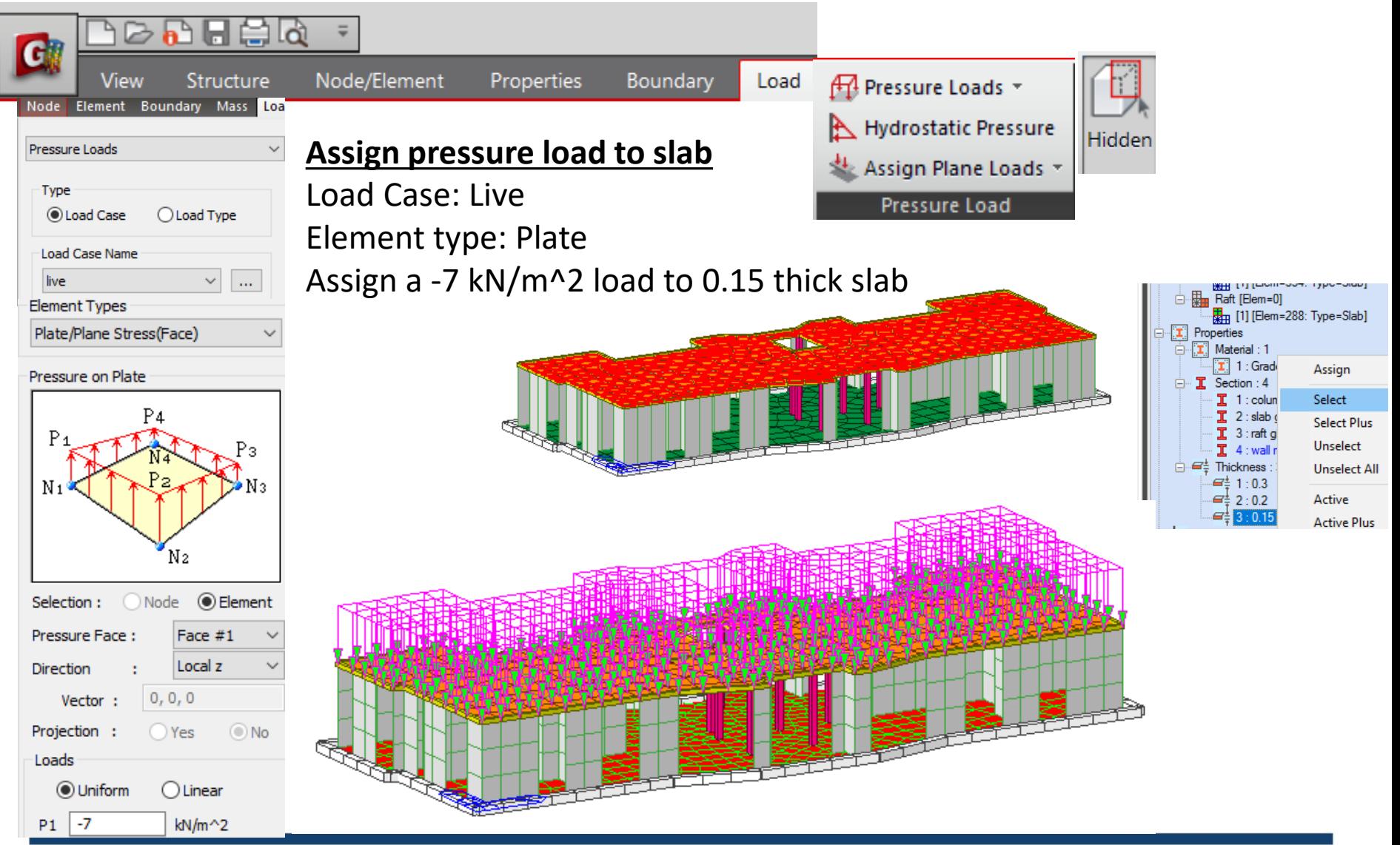

## Building Generation

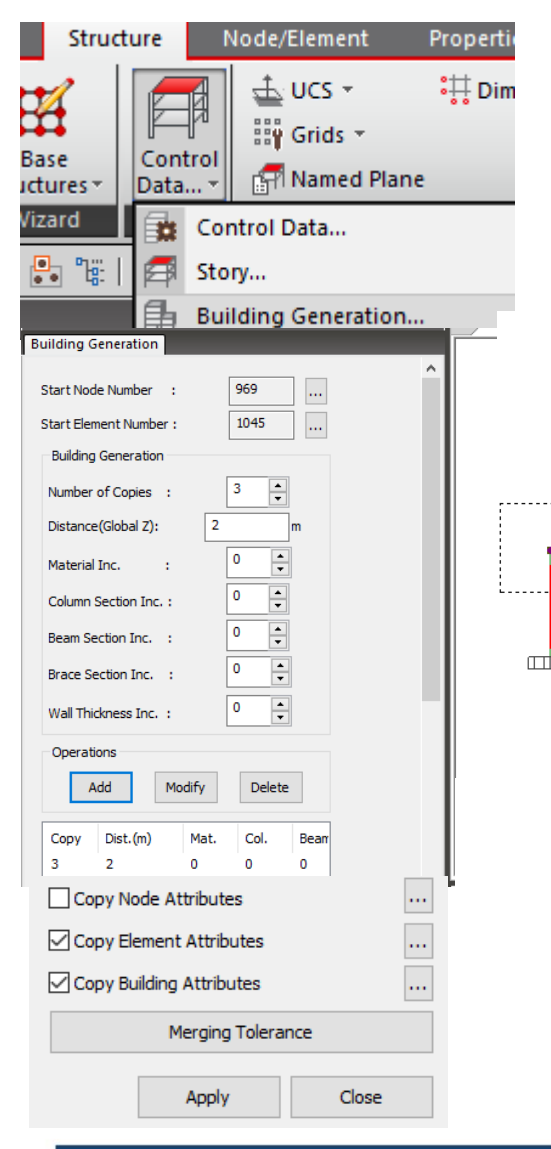

### **Make copies of the first floor**

Select All except raft elements Copy 3 times at 2m Click Add Click Apply

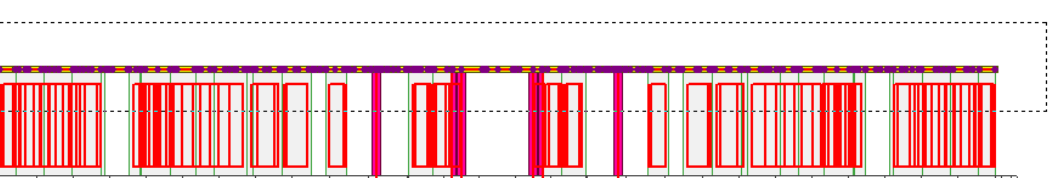

 $\mathcal{Q} \sqcup \bigsqcup \sqcup$ 

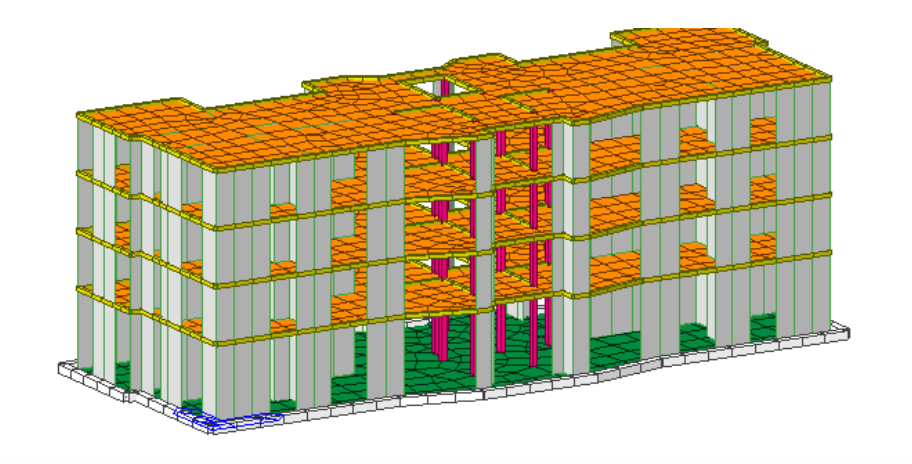

## Mesh Wall

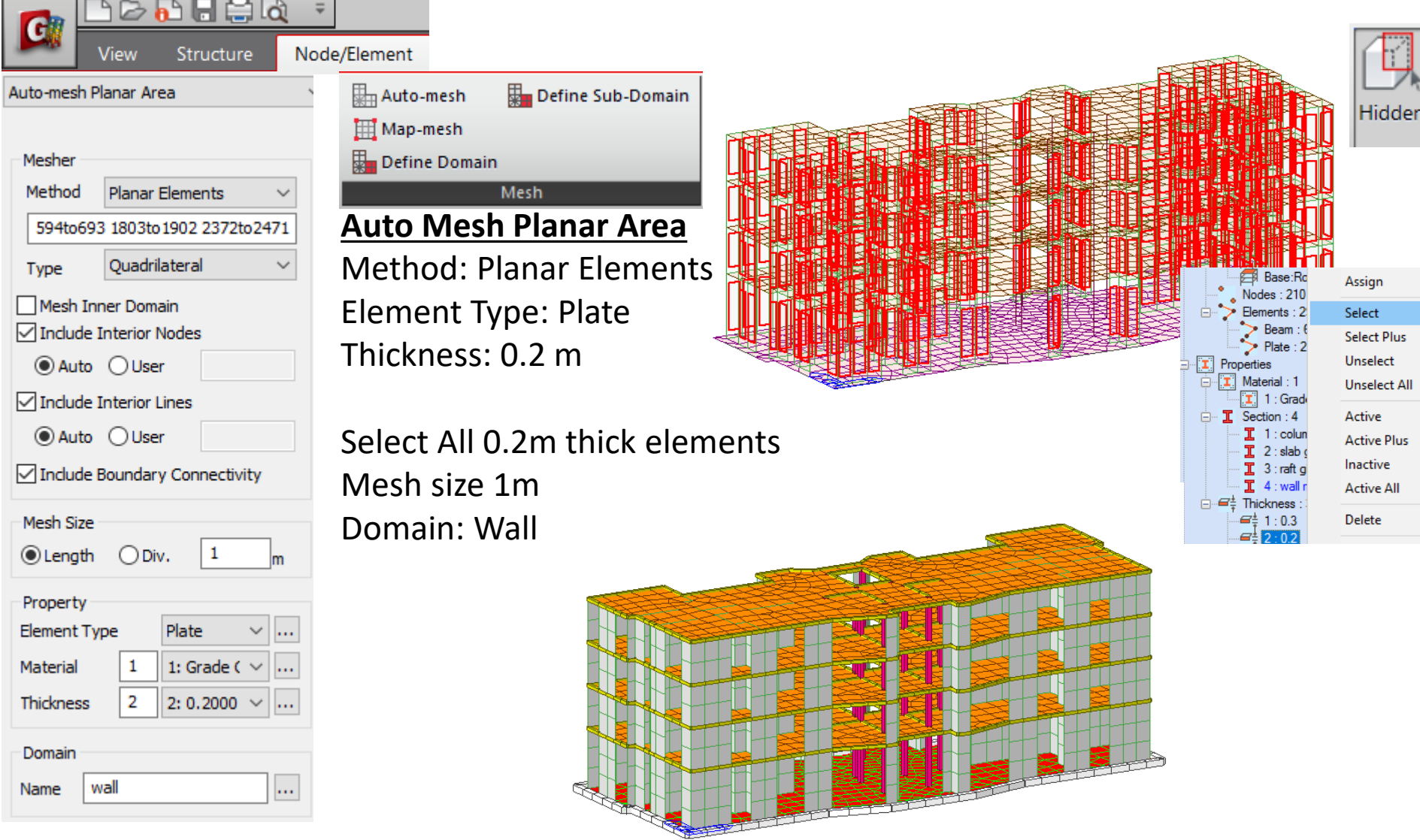

### Generate story data

×

 $\overline{2}$ 

 $\overline{2}$ 

 $\overline{2}$ 

 $\mathbf 0$ 

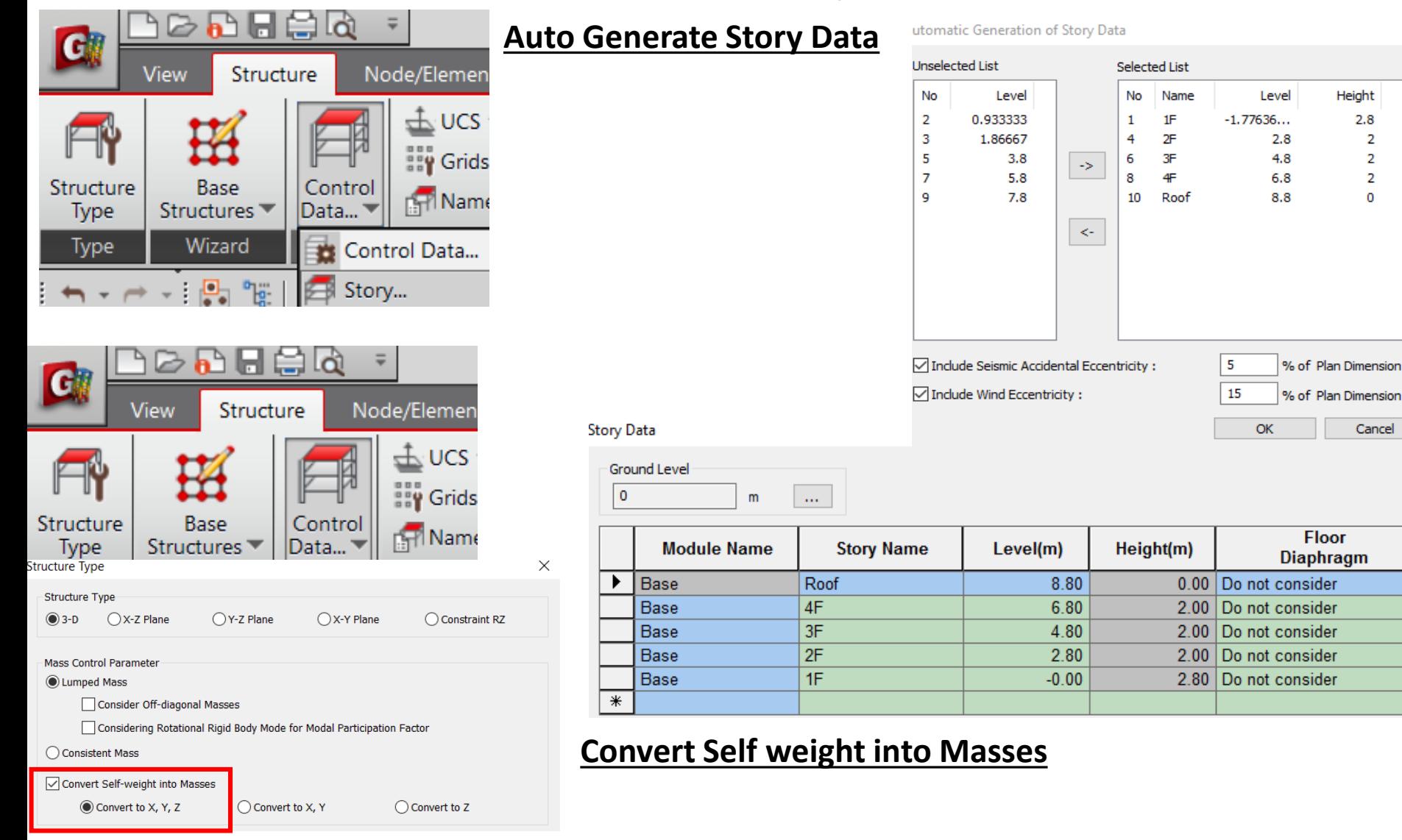

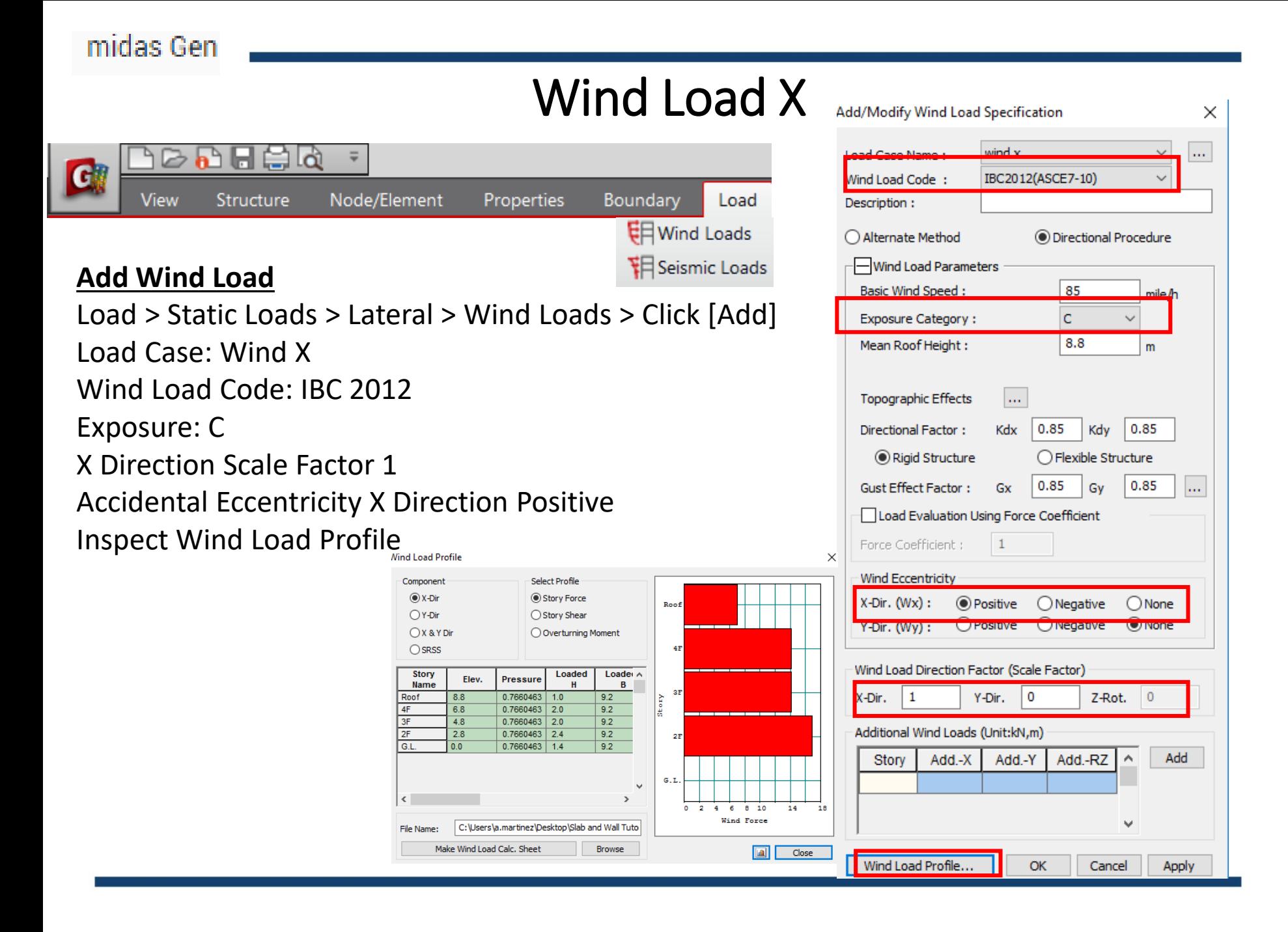

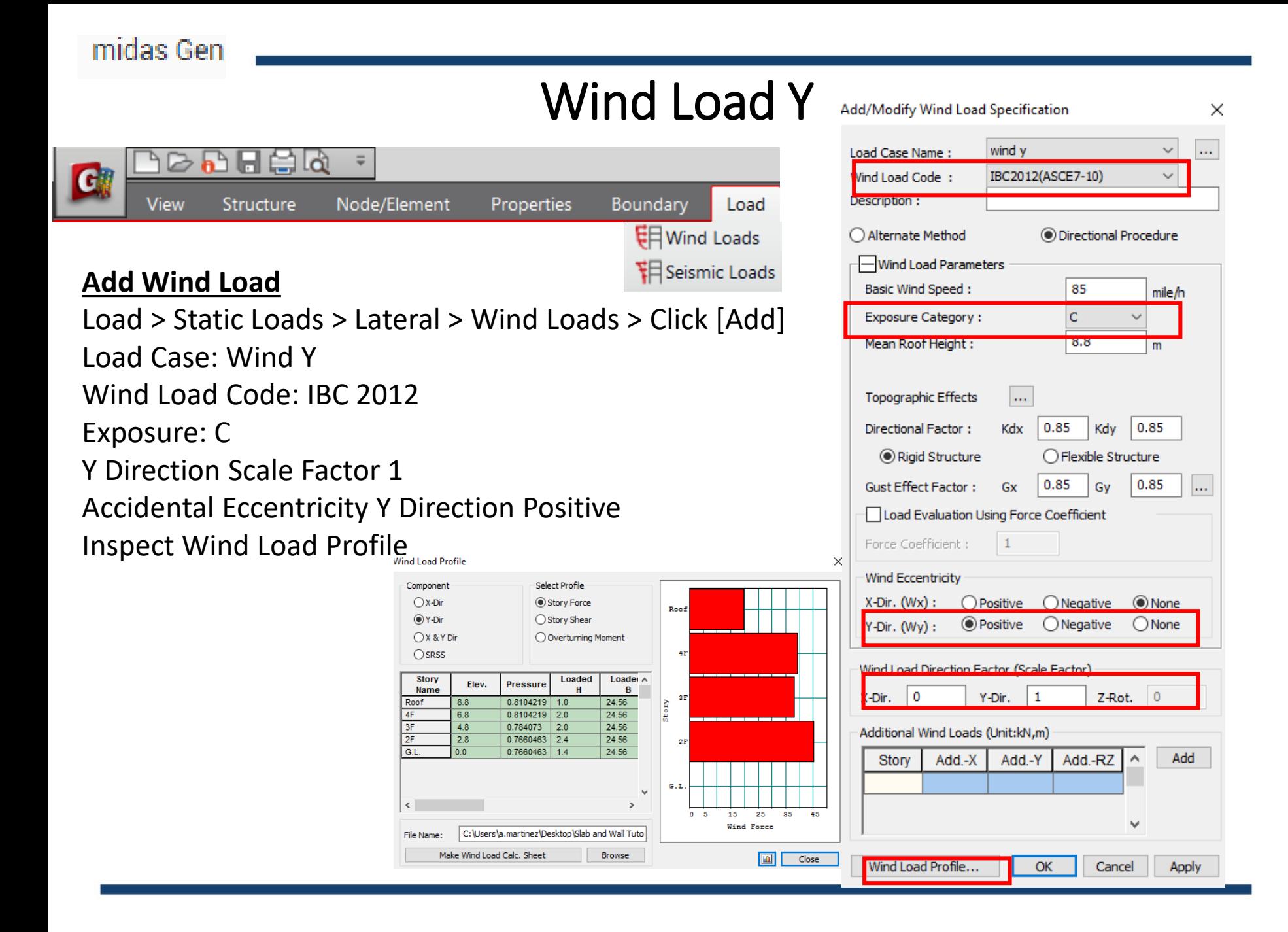

### Response Spectrum Functions

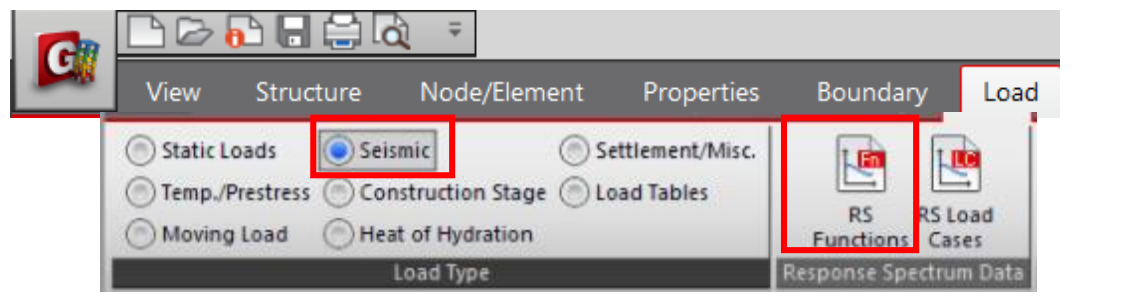

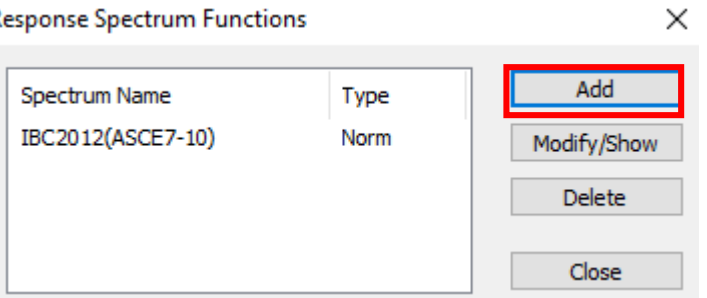

### **Seismic Load**

midas Gen

Load > Seismic > Response Spectrum Data > Response Spectrum Functions Click Add

Click Design Spectrum

Generate Design Spectrum: IBC2012(ASCE7-10)

Add/Modify/Show Response Spectrum Functions  $\times$ **Function Name** Spectral Data Type IBC2012(ASCE7-10) (O) Normalized Accel. ○ Acceleration  $\bigcirc$  Velocity ○ Displacement Scaling Gravity Graph Options 9.806 m/sec^2 Import File **Design Spectrum** Scale Factor X-axis log scale Damping Ratio **Spectral Data** Period Maximum Value  $\overline{0}$  $\sqrt{2}$ Y-axis log scale  $|0.05|$  $(sec)$  $(g)$  $0.0000$ 0.0600  $\overline{2}$ 0.0600 0.1050  $0.143$  $0.1200$ 0.1500  $0.123$ 0.1800 0.1500 0.2400  $0.1500$  $|_{\frac{1}{11}}$  0.103 0.3000 0.1500 E  $0.083$ 0.3600 0.1500 **Fall**  $0.063$ 0.4200 0.1500 9 0.4800 0.1500 Å  $0.043$ 0.5400 0.1500  $10$  $0.023$  $11$ 0.6000 0.1500 0.1364  $12$ 0.6600  $0.003$  $1.01$  $2.01$  $3.01$  $4.01$  $5.01$  $6.01$  $13$ 0.7200 0.1250  $0.01$ Period (sec)  $0.1154$  $14$ 0.7800 Description IBC2012: Site=D,Ss=0.75,S1=0.30,Fa=1.20,Fv=1.80,Sds=0.60,Sd1=0.36,I=1.0,R=4.0 Apply  $OK$ Cancel

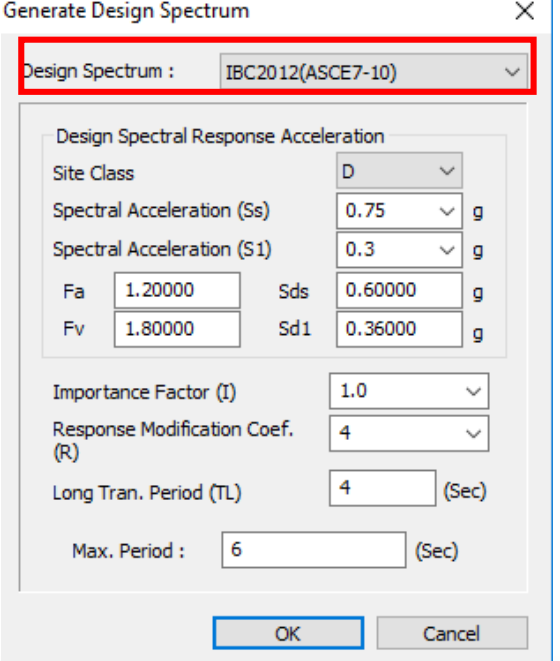

### Response Spectrum Load Cases

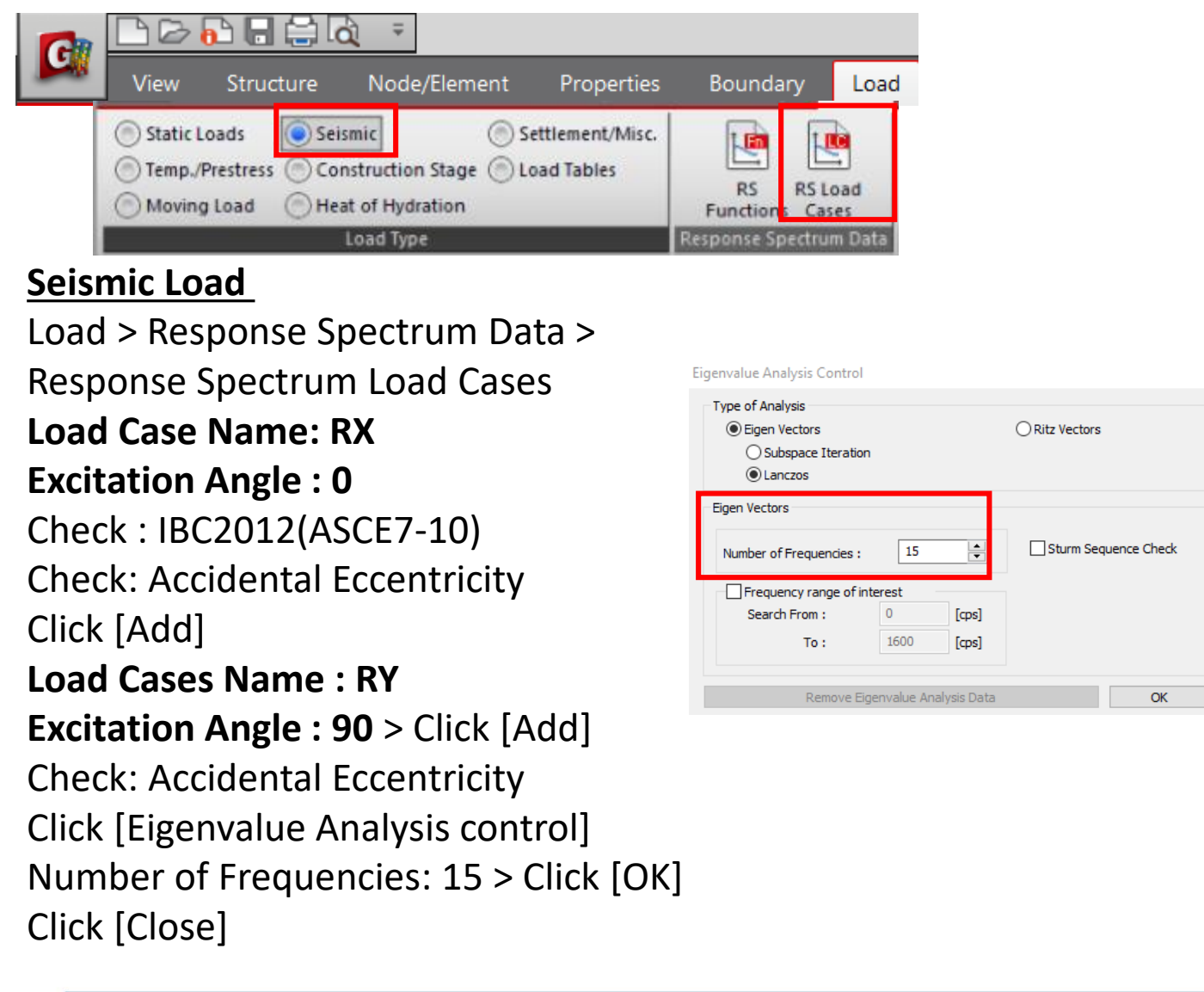

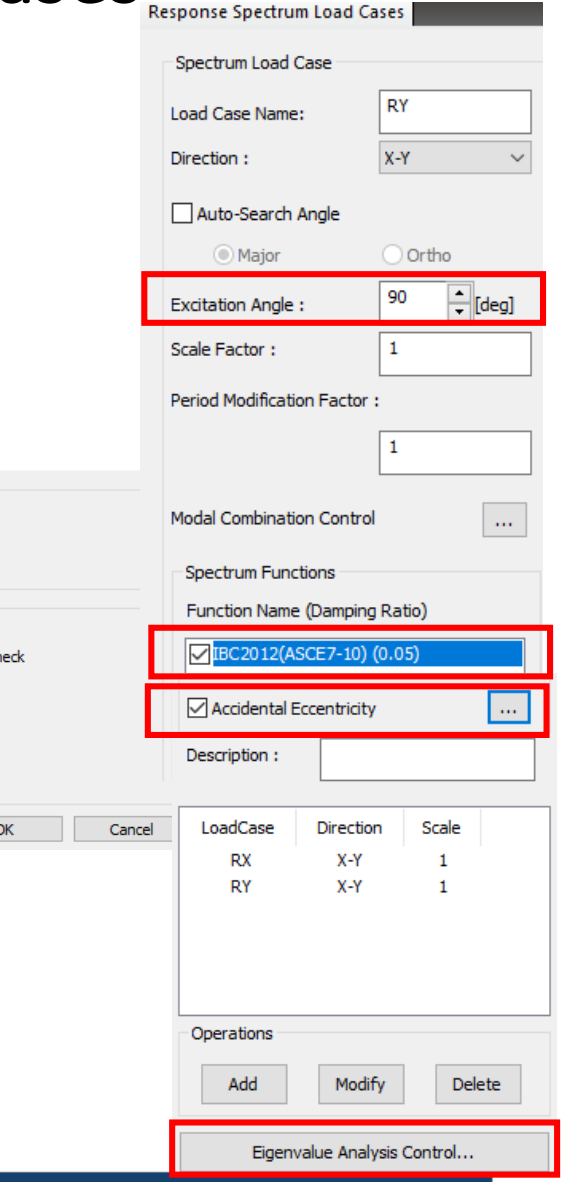

### Boundary Condition

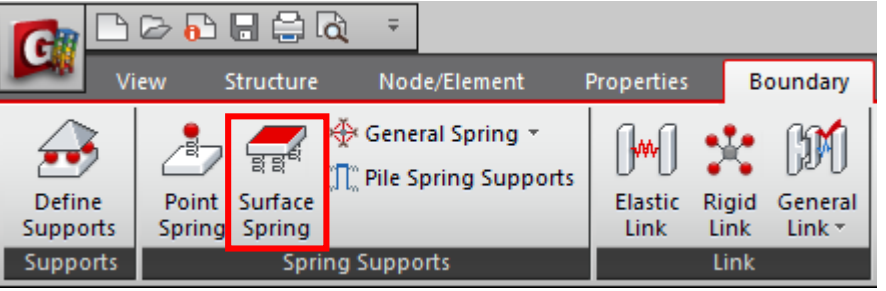

### **Add Spring Supports**

Add Surface Springs Element Type: Planar Spring Type: Linear  $Kx = Ky = 1,500 Kz = 15,000 kN/m^3$ Select Raft thickness 0.3 m Click Apply

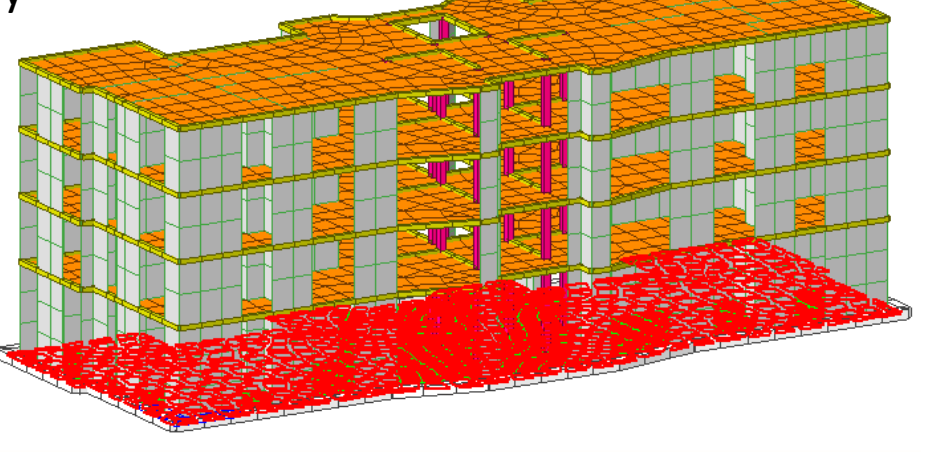

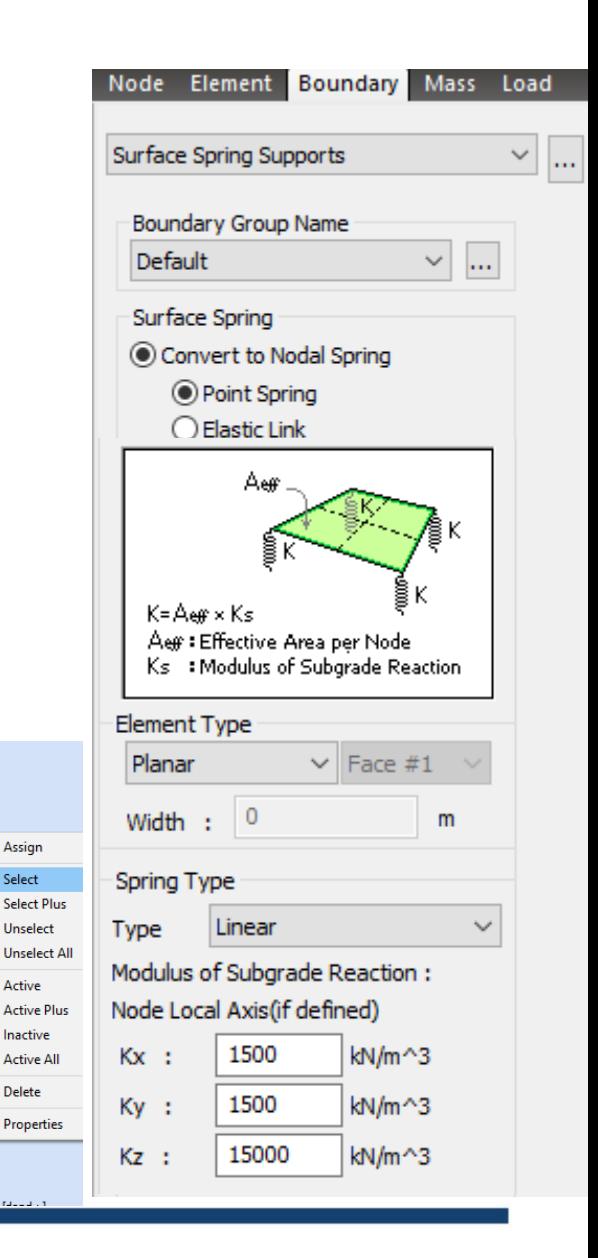

Base:3F

Base:4F

ents - 2FF

Beam:  $Plate:2$ 

-<br>- [1] [Elen

Raft [Flem=0

||<br>||||||||||| [Ber

Material: 1

 $\overline{\mathbf{I}}$  1 : Grade

 $T = 1$ : colun

 $\overline{\mathbf{T}}$  2 : slab  $\mathbf{g}$  $\mathbf{T}$  3 : raft g

 $\overline{\mathbf{T}}$  4 : wall r

 $=$   $\frac{1}{2}$  : 0.2

 $= 3 \cdot 0.15$ Static Loads

 $\mathcal{L}$  Thickness

Section : 4

Ø Base:Roof .<br>Nodes : 1968

omain Slab [Elem=0

/iew

Load Combination

Combination

### Load combination

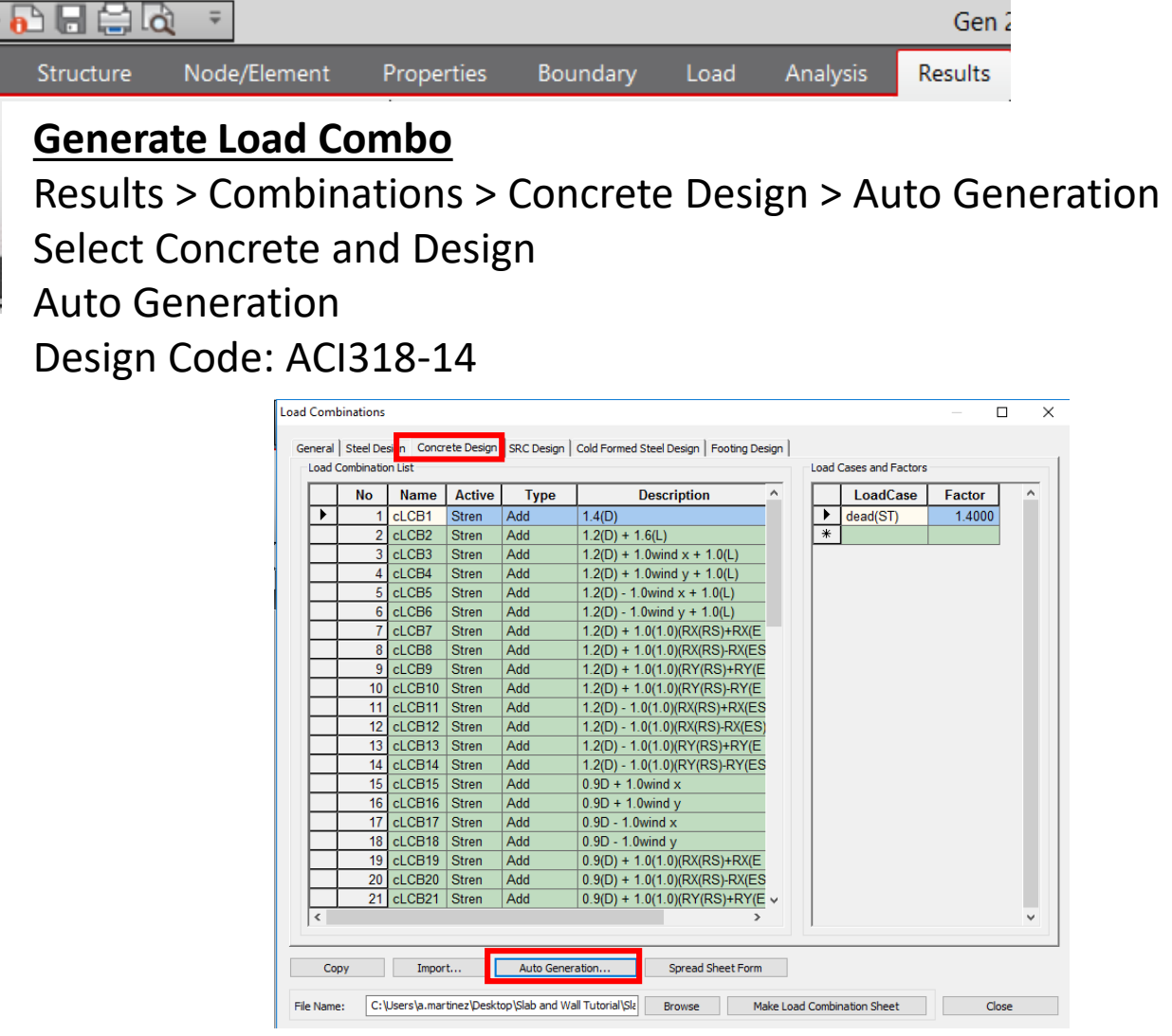

Automatic Generation of Load Combinations  $\times$ Option  $\odot$  Add  $\bigcirc$  Replace Code Selection ◉ Concrete  $\bigcirc$  Steel  $\bigcirc$  SRC ◯ Footing C Cold Formed Steel Design Code: ACI318-14  $\checkmark$ Scale Up of Response Spectrum Load Cases Scale Up Factor: 1 Add Factor **Load Case** Modify Delete Wind Load Factor ◉ Strength-level ○ Service-level Consider Lateral Soil Pressure Factor Load Factor:  $0.9$  $\checkmark$ Manipulation of Construction Stage Load Case ST : Static Load Case CS: Construction Stage Load Case  $\bigcirc$  ST+CS ◯ ST Only C CS Only Consider Orthogonal Effect Set Load Cases for Orthogonal Effect. 100 : 30 Rule SRSS(Square-Root-of-Sum-of-Squares) Generate Additional Load Combinations for Special Seismic Load for Vertical Seismic Forces Factors for Seismic Design... Will Execute Construction Stage Analysis Consider Losses for Prestress Load Cases Transfer Stage  $\vert 1 \vert$ Define Factors Service Load Stage :  $1\,$ OK Cancel

## Perform Analysis

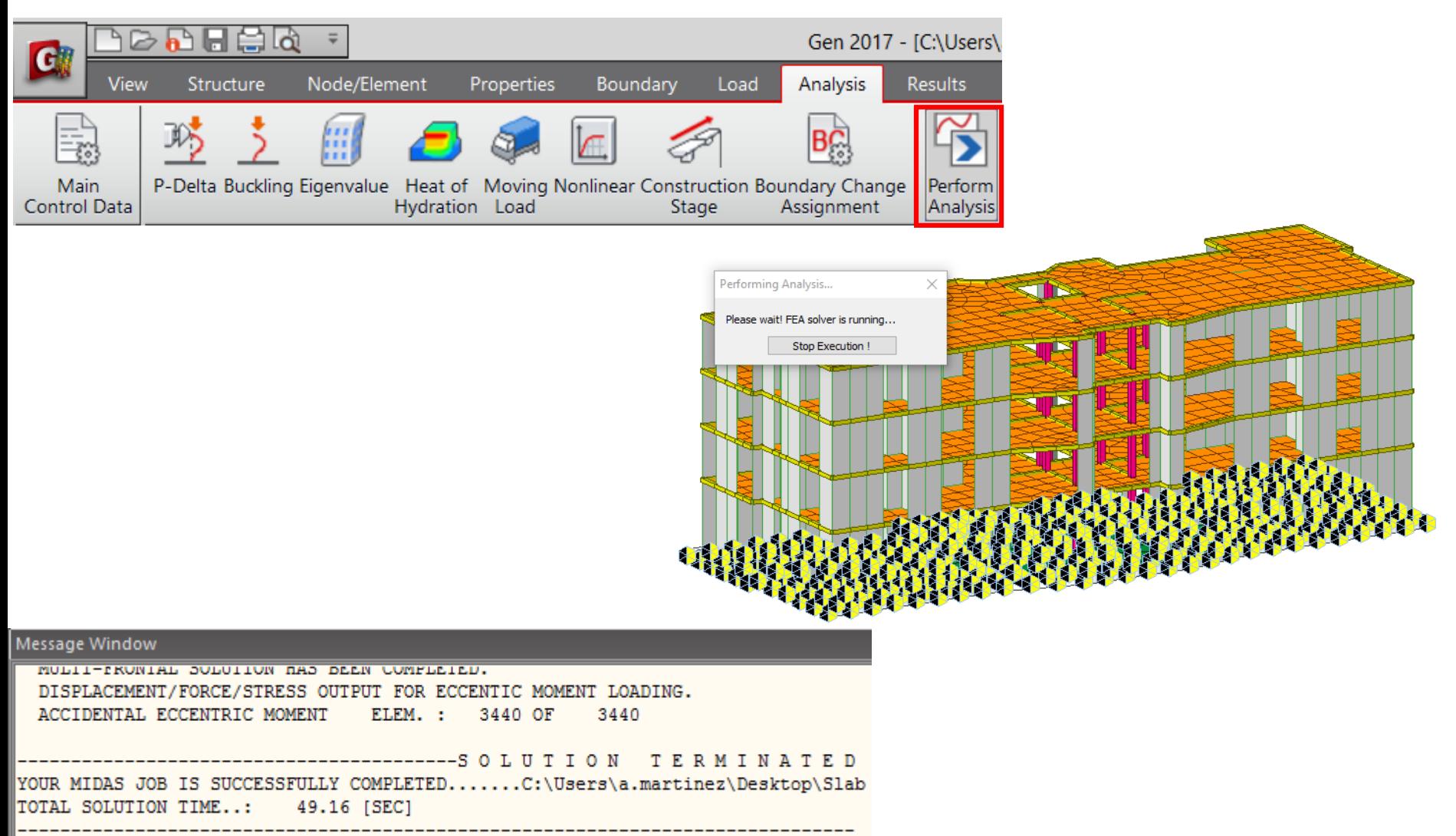

### Results: Deformations

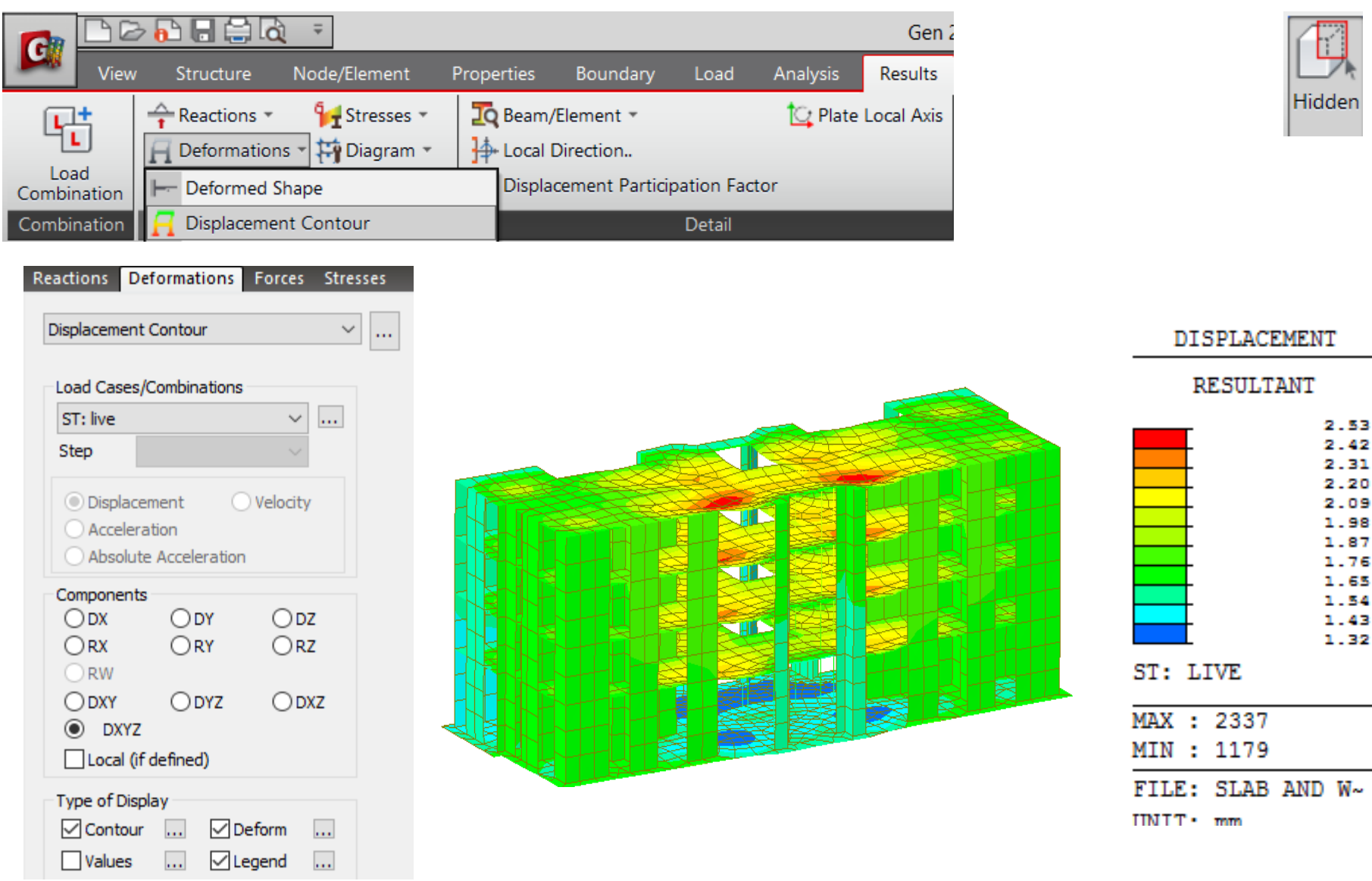

## Results: Axial Plate Forces

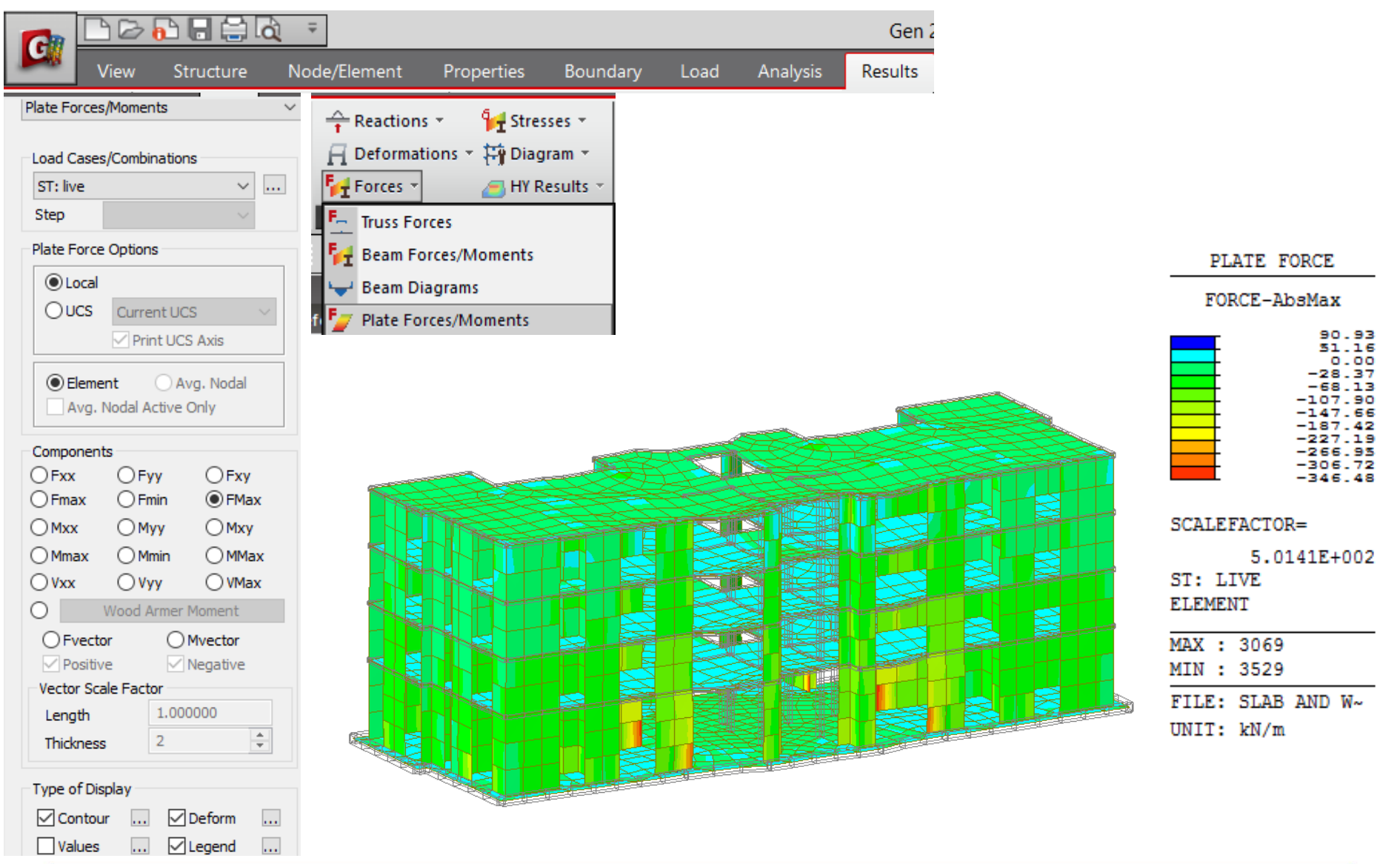

## **Results: Moments Y**

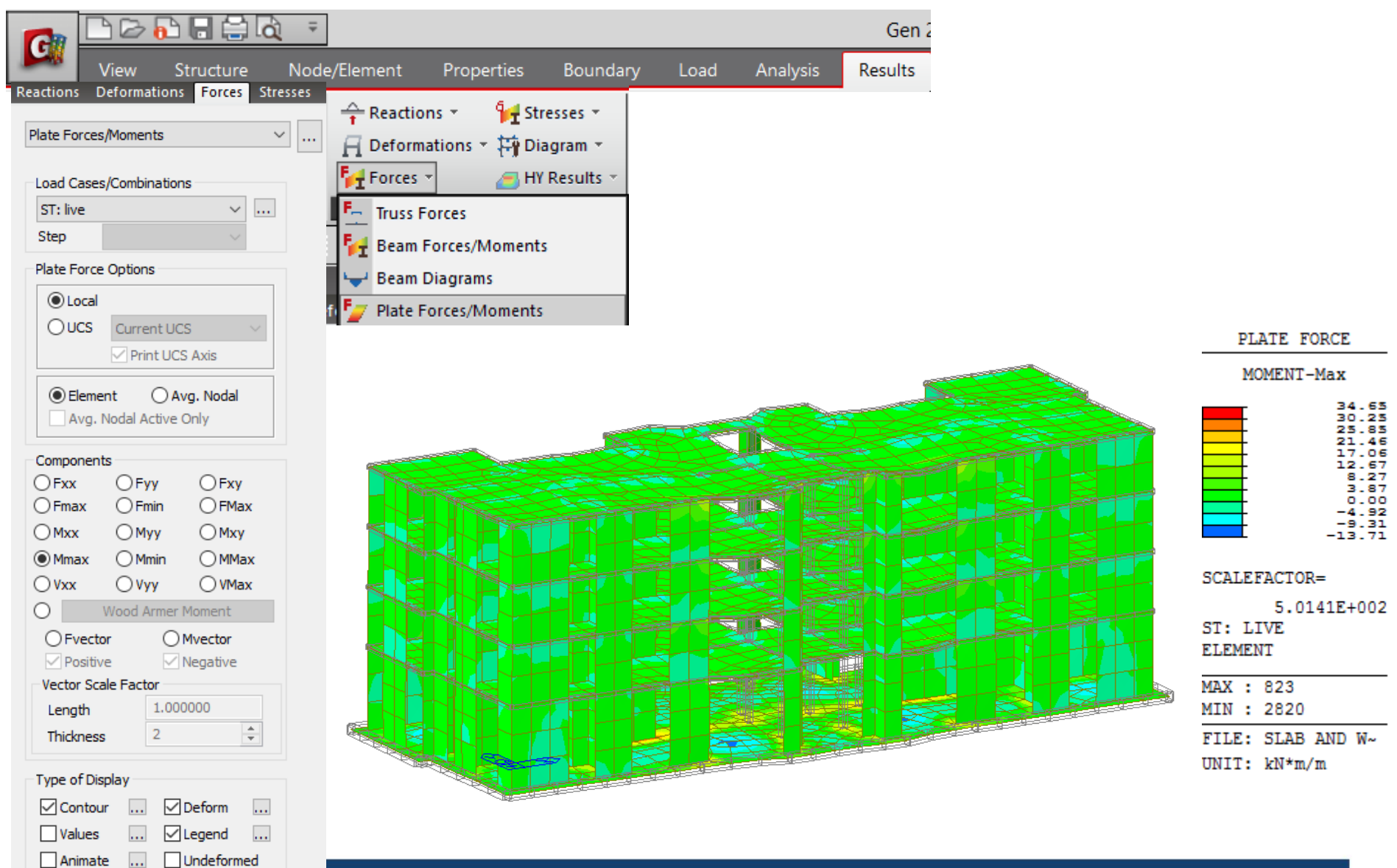

### Results: Shear Forces

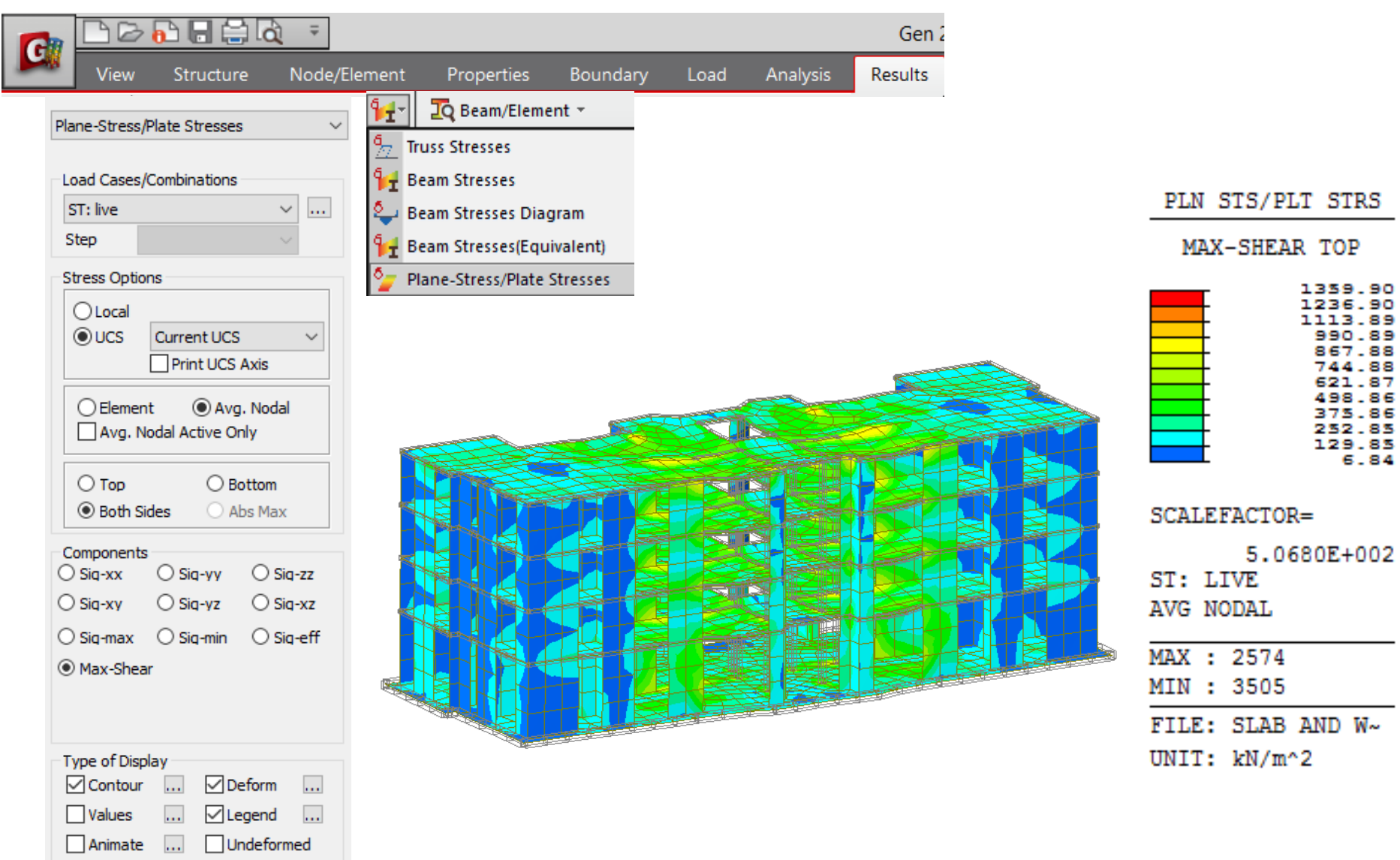

## Slab and wall load combinations

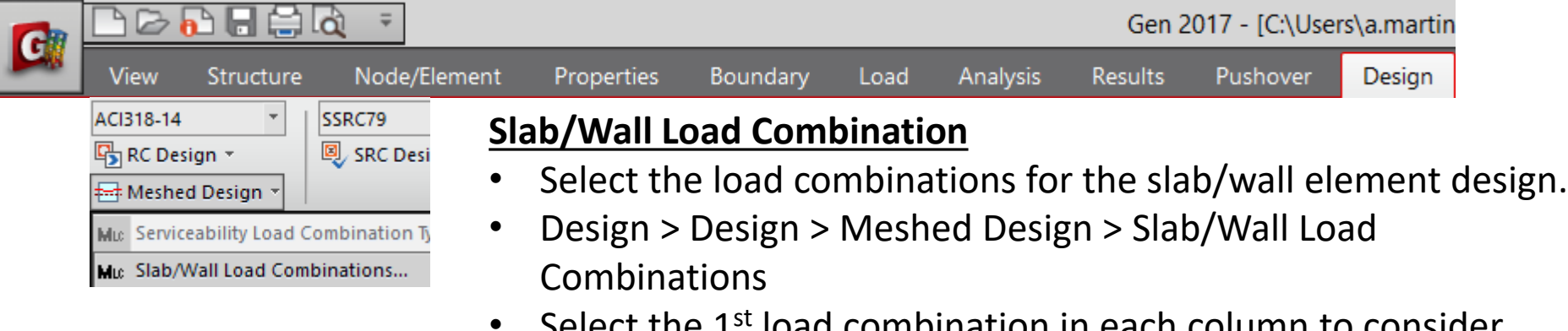

 $\times$ 

• Select the 1st load combination in each column to consider during the slab/wall design.

Meshed Slab/Wall Load Combinations

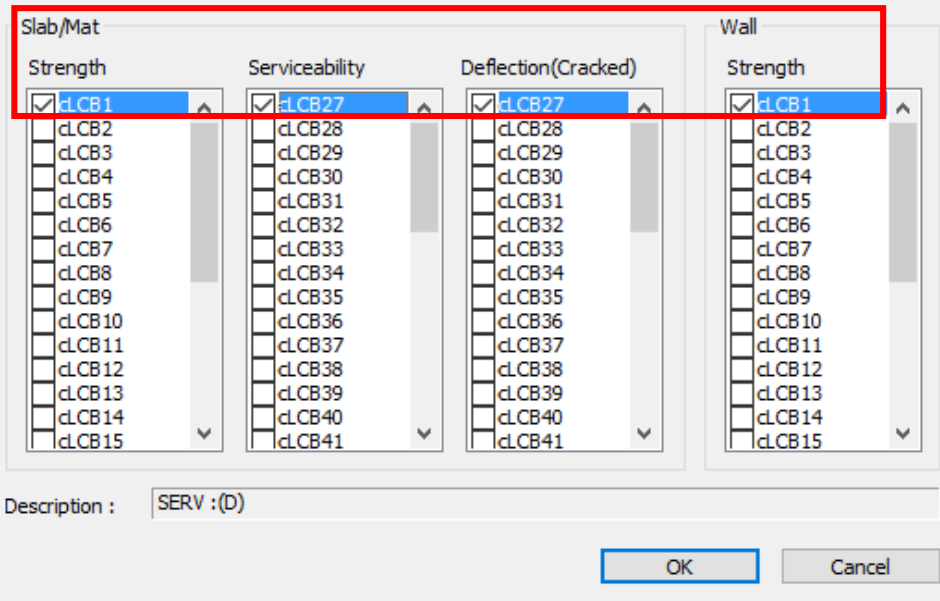

## Define Design Criteria for Rebar

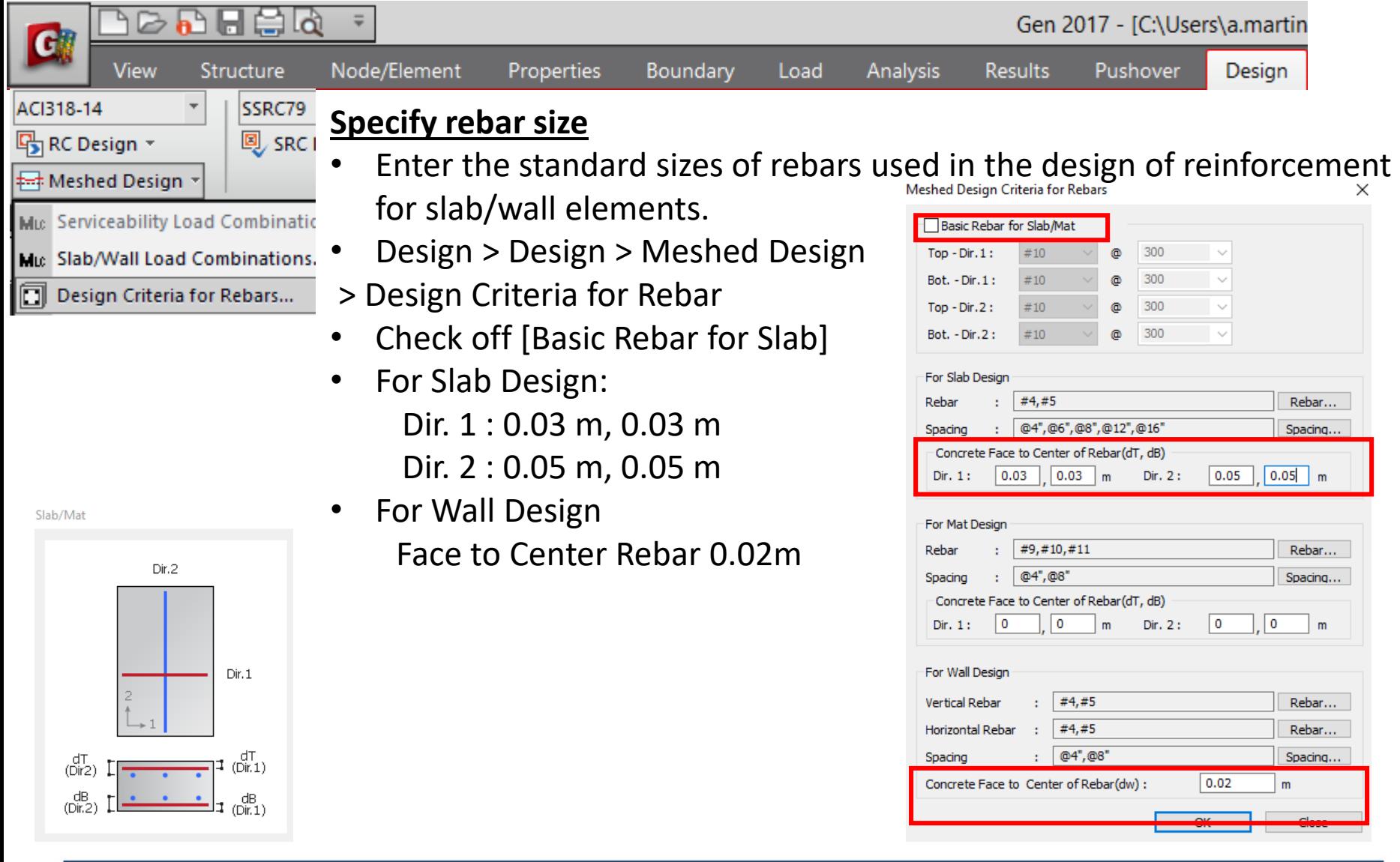

## Slab/Wall Rebar Checking Data

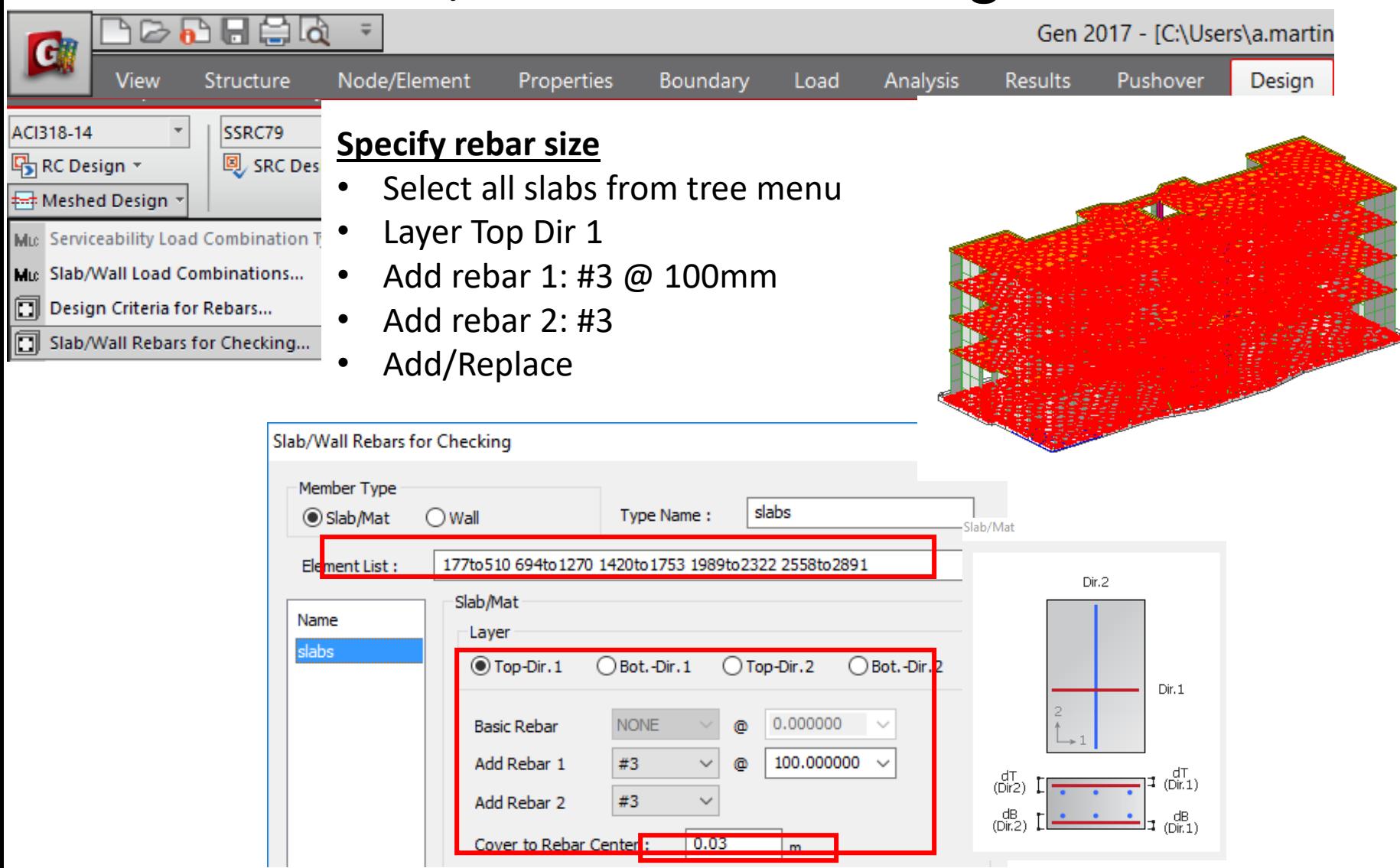

## Slab/Wall Rebar Checking Data

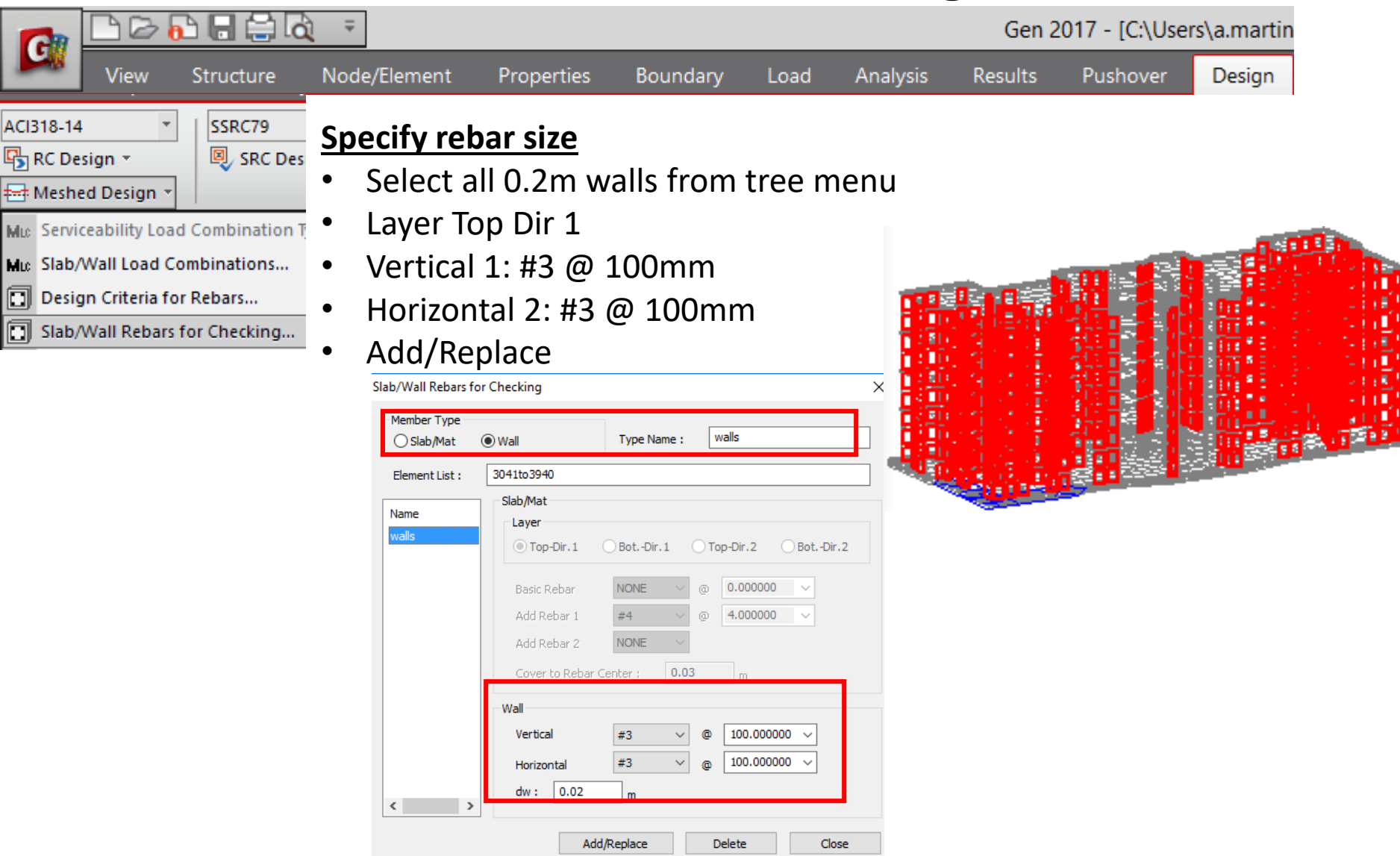

## Slab Flexural Design

Gen 2017 - [C:\Users\a.martin G View Structure Node/Element Properties **Results** Design Boundary Load **Analysis** Pushover Design  $\overline{\Longleftrightarrow}$  Meshed Design  $\overline{\phantom{a}}$ Serviceability Load Combination Type.. Slab Flexural Design Slab/Wall Load Combinations... Mic **Run Design** Design Criteria for Rebars... Load Cases/Combinations Slab/Wall Rebars for Checking...  $\vee$  ... Select Avg. Nodal ALL COMBINATION Serviceability Parameters... Slab Flexural Design.. √ Flexural Design Dir. 1  $\bigcirc$  Element Avg. Nodal Resistance Ratio : The ratio of the design moment to the moment  $\bigcirc$  Width  $1 \ \ \bigg|$  m  $\odot$  Element resistance when the designed rebar spacing is applied.○Bottom ●Both  $\bigcap$  Top **SLAB DESIGN**  $①$  Dir. 1  $O<sub>Dir. 2</sub>$ 91 Type of Display 0.9223456789<br>0.975345678<br>0.92122456789<br>0.00.00.00 חר **∞**Contour  $\Box$  Legend  $\overline{\phantom{a}}$  $\mathbf{r}$  $\Box$  Values ... चां‼≒ One-Way Flexural Design  $\sim$ ar re Element Edge  $\bigcirc$  Right **Both**  $O$  Left Position: ai is Top & Bot  $\bigcap$  Rebar ani il Ele Smoothing:  $OAs_req$  (m^2/m) Element (Element)  $ORho_{req}$  $\bigcirc$  x/d Component: Resistance Ratio Direction 1 ◯ Wood Armer Moment Resistance Ratio

#### **Procedure**

#### **[Smoothing]**

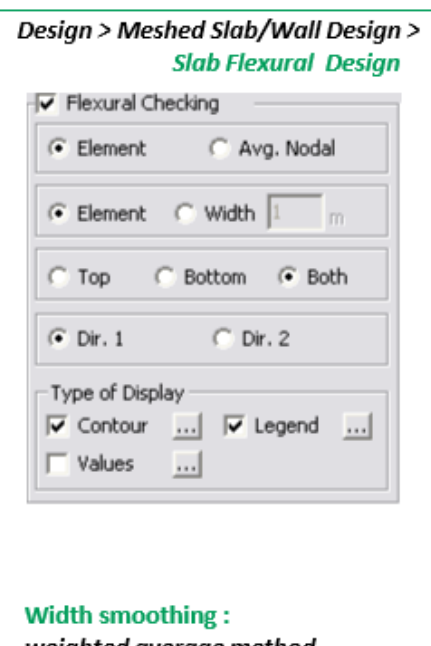

weighted average method v1  $v<sub>2</sub>$ v3 weighted average for 'v2'  $=$  $(v1+v2) \times a/2 + (v3+v2) \times b/2$  $a + b$ 

For practical design, smooth moment distributions are preferred. By selecting the smoothing option, the program can consider the smooth moment in slab design.

#### $\widehat{\bullet}$  Element Avg. Nodal

Element: Design results are displayed using the internal forces calculated at each node of elements. (no smoothing)

Avg. Nodal: Design results are displayed using the average internal nodal forces of the contiguous elements sharing the common nodes.

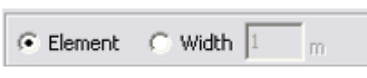

Element: Design results are produced for moments at each node of slab elements. (no smoothing) Width: Design result of slab elements at each node is produced using the average of the bending moments of the contiguous slab elements with the specified width.

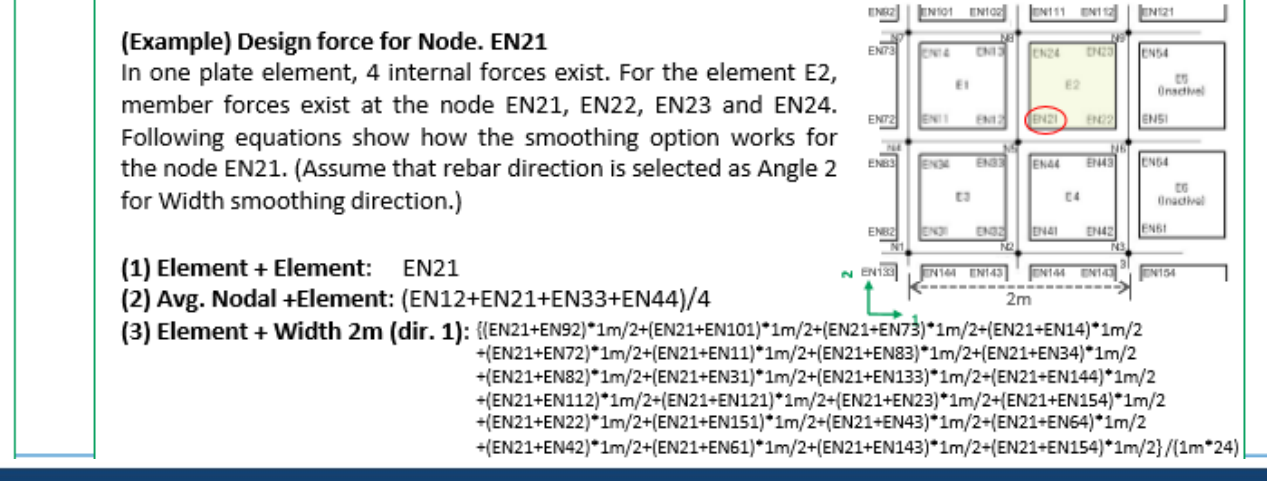

**Procedure** 

Design Strength  $\geq$  Required Strength

[Design strength of flexural member]

 $\Phi(Nominal$  Strength $) \geq U$ 

#### 1. Design Strength

□Flexural strength of meshed slab is calculated based on the doubly reinforced beam design method.

Doubly Reinforced:  $M_{nl} = A_l' f_v (d - d')$  $M_{n2} = (A_s - A_s^2) f_y (d - \frac{a}{2})$  where,  $a = \frac{(A_s - A_s^2) f_y}{0.85 f_y b}$  $\Phi M_n = \Phi(M_{n1} - M_{n2}) = \Phi[A_s \, 'f_y(d - d') + (A_s - A_s \,')f_y(d - \frac{a}{2})$ d  $\frac{\epsilon_s}{\epsilon}$ **Cross Section Strain** Strength

#### **Procedure**

[Design strength of

flexural member]

Design Strength  $\geq$  Required Strength

 $\Phi(Nominal$  Strength $) \geq U$ 

#### 2. Strength reduction factor

Strength reduction factor needs to be calculated based on the tensile strain in extreme tension steel.

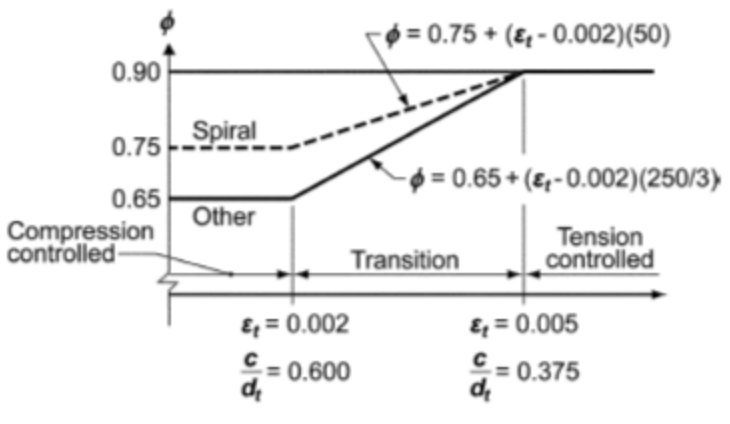

Interpolation on  $c/d_f$ : Spiral  $\phi = 0.75 + 0.15[(1/c/d_f) - (5/3)]$ Other  $\phi = 0.65 + 0.25[(1/c/d_t) - (5/3)]$ 

Fig. R9.3.2—Variation of  $\phi$  with net tensile strain in extreme tension steel,  $\epsilon_t$ , and  $c/d_t$  for Grade 60 reinforcement and for prestressing steel.

#### **Procedure**

[Design strength of

flexural member]

#### 3. Minimum reinforcement of flexural members

$$
A_{\text{F,min}} = 0.002bh \qquad \text{for } f_y = 40k\text{s}i \text{ or } 50k\text{s}i
$$
\n
$$
A_{\text{F,min}} = 0.0018bh \qquad \text{for } f_y = 60k\text{s}i
$$
\n
$$
A_{\text{F,min}} = \frac{0.0018 \times 60000}{f_y}bh \qquad \text{for } f_y > 60k\text{s}i
$$
\n
$$
\text{A power limitation is applied in midas Gen. If fy > 60k\text{s}i, As, min is the smaller of 0.0014 and } \frac{0.0018 \times 60000}{f_y}bh.
$$

#### 4. Maximum reinforcement of flexural members

#### **B.10.3** - General principles and requirements

**B.10.3.3** - For flexural members and members subject to combined flexure and compressive axial load where  $\phi P_n$  is less than the smaller of 0.10 $f'_c A_\alpha$ and  $\phi P_b$ , the ratio of reinforcement,  $\rho$ , provided shall not exceed 0.75 of the ratio  $\rho_{\mathbf{b}}$  that would produce balanced strain conditions for the section under flexure without axial load. For members with compression reinforcement, the portion of  $\rho_b$  equalized by compression reinforcement need not be reduced by the 0.75 factor.

In midas Gen, maximum rebar ratio is limited as 75% of balanced rebar ratio as per Appendix B10.3.3.

#### 5. Minimum Spacing Limit

Rebar spacing shall not be less than the smaller of "3\*slab thickness" and 18in.

#### **Procedure**

[Wood Armer Moment]

#### 6. Required Moment Strength calculated from Wood Armer moment

From the analysis results, following plate forces about the local axis are calculated

- $-mxx$
- mvv
- mxy

In order to calculate design forces in the reinforcement direction, angle  $\alpha$  and  $\varphi$  will be taken as following figure:

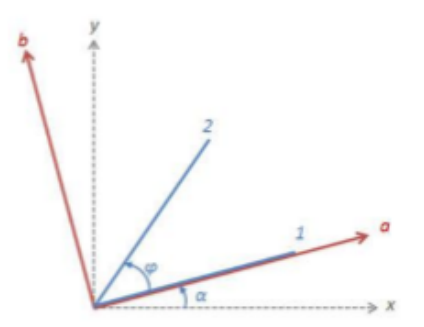

x, y: local axis of plate element 1, 2: reinforcement direction a: angle between local x-direction and reinforcement direction 1 φ: angle between reinforcement direction 1 and reinforcement direction 2

Firstly, internal forces (mxx, myy and mxy) are transformed into the a-b coordinate system.

$$
m_a = \frac{m_{xx} + m_{yy}}{2} + \frac{m_{xx} - m_{yy}}{2} \cos 2\alpha + m_{xy} \sin 2\alpha
$$
  
\n
$$
m_b = \frac{m_{xx} + m_{yy}}{2} - \frac{m_{xx} - m_{yy}}{2} \cos 2\alpha - m_{xy} \sin 2\alpha
$$
  
\n
$$
m_{ab} = -\frac{m_{xx} - m_{yy}}{2} \sin 2\alpha + m_{xy} \cos 2\alpha
$$

### **Procedure**

[Wood Armer Moment]

Then, Wood-Armer moments are calculated as follows:

$$
\begin{bmatrix}\n\text{[Bottom Rebar] } & \text{[Top Rebar] } \\
m_{ud1} = m_a - 2m_{ab} \cot \varphi + m_b \cot^2 \varphi + \frac{m_{ab} - m_b \cot \varphi}{\sin \varphi} & m'_{ud1} = m_a - 2m_{ab} \cot \varphi + m_b \cot^2 \varphi - \frac{m_{ab} - m_b \cot \varphi}{\sin \varphi} \\
m_{ud2} = \frac{m_b}{\sin^2 \varphi} + \frac{m_{ab} - m_b \cot \varphi}{\sin \varphi} & m'_{ud2} = \frac{m_b}{\sin^2 \varphi} - \frac{m_{ab} - m_b \cot \varphi}{\sin \varphi} \\
\text{When } m_{ud1} \le 0 & m_{ud2} = \frac{m_b + |(m_{ab} - m_b \cot \varphi)^2/(m_a - 2m_{ab} \cot \varphi + m_b \cot^2 \varphi)|}{\sin^2 \varphi} \\
m_{ud2} = \max \{0, \frac{m_b + |(m_{ab} - m_b \cot \varphi)^2/(m_a - 2m_{ab} \cot \varphi + m_b \cot^2 \varphi)|}{\sin^2 \varphi}\}\n\end{bmatrix}\n\begin{bmatrix}\n\text{[Top Rebar] } & \text{[Top Rebar] } \\
m'_{ud1} = m_a - 2m_{ab} \cot \varphi + m_b \cot^2 \varphi - \frac{m_{ab} - m_b \cot \varphi}{\sin \varphi} \\
m'_{ud2} = \frac{m_b}{\sin^2 \varphi} - \frac{m_{ab} - m_b \cot \varphi}{\sin^2 \varphi} \\
m'_{ud1} = 0 & m'_{ud2} = 0\n\end{bmatrix}\n\begin{bmatrix}\n\text{When } m'_{ud1} & \text{[O Rebar] } \\
m'_{ud2} = m_b - |(m_{ab} - m_b \cot \varphi)^2/(m_a - 2m_{ab} \cot \varphi + m_b \cot^2 \varphi)| \\
m'_{ud1} = 0 & m'_{ud2} = 0 \\
m'_{ud2} = 0 & m'_{ud2} = 0\n\end{bmatrix}\n\begin{bmatrix}\n\text{When } m'_{ud1} & \text{[O Rebar] } \\
m'_{ud2} = 0 & m'_{ud2} = 0 \\
m'_{ud3} = 0 & m'_{ud3} = 0\n\end{bmatrix}\n\begin{bmatrix}\n\text{[O Rebar] } &
$$

## Slab Serviceability Check

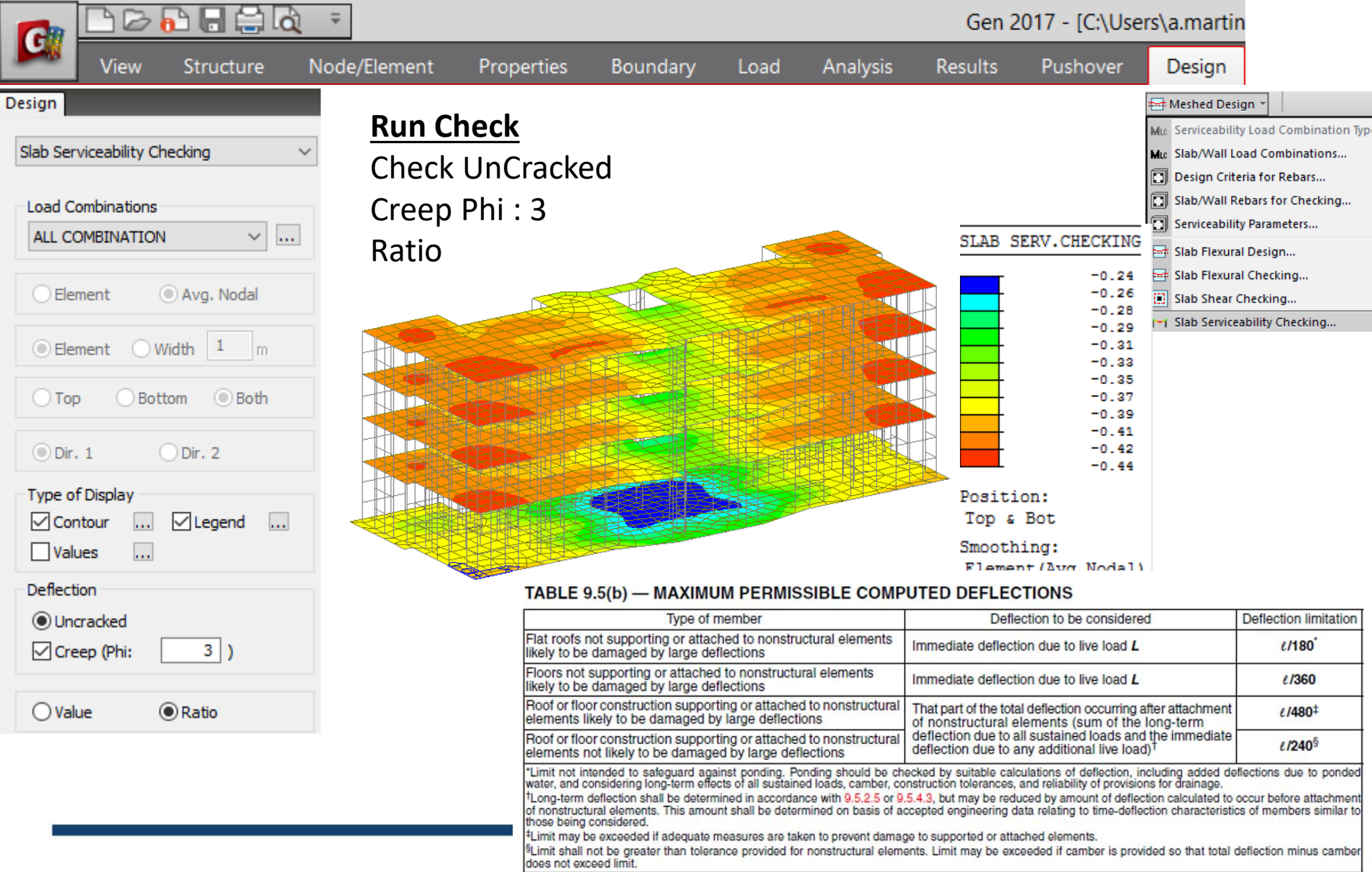

## Slab Shear Checking

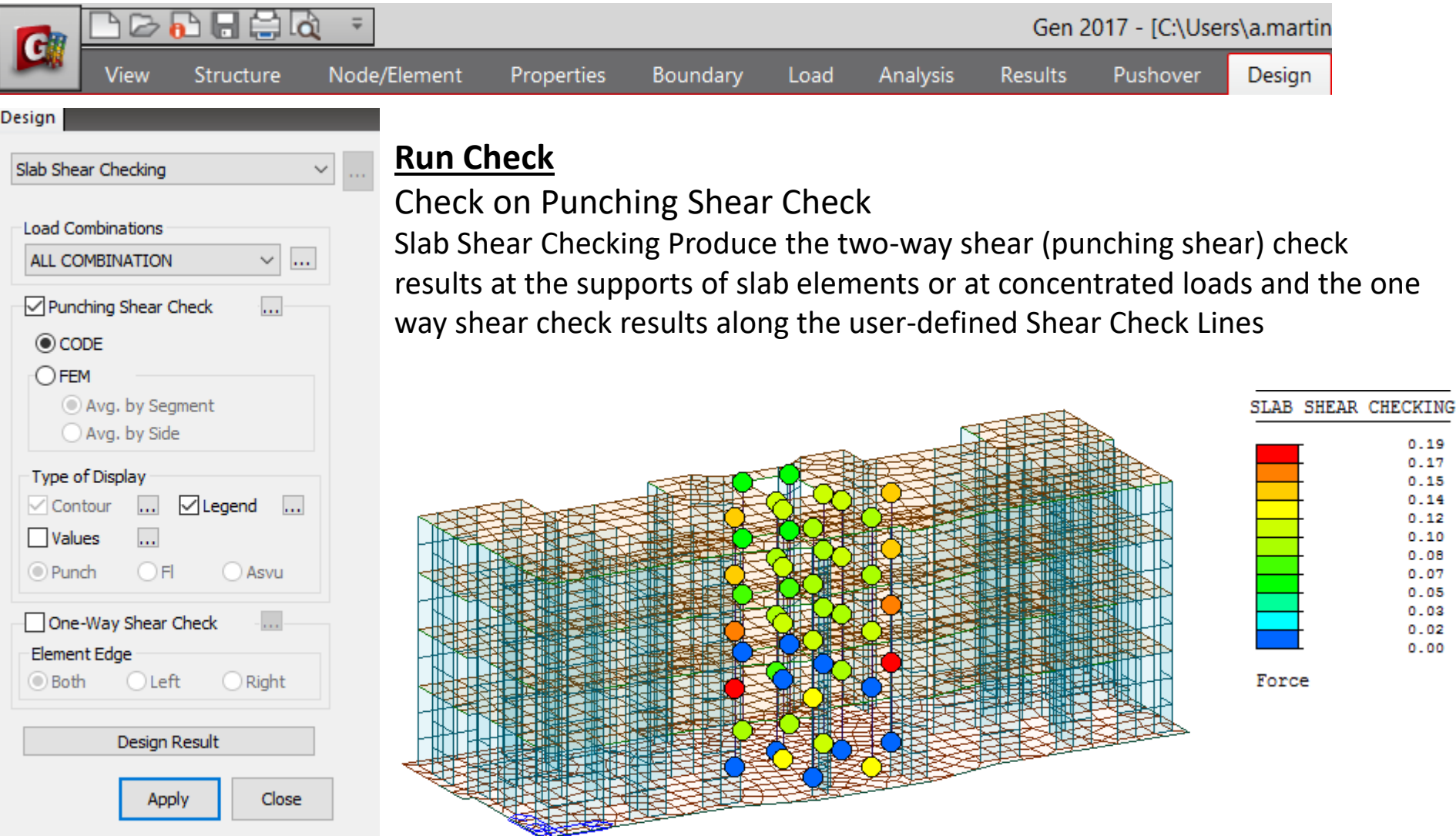

### **Procedure**

[Shear strength] [Punching Shear Check(By CODE)]  $\Phi V n \geq V u$ 

 $Vn = Vc + Vs$ 

Where, Vc : nominal shear strength provided by concrete Vs: nominal shear strength provided by shear reinforcement

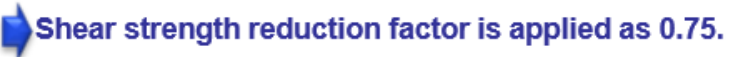

1. Shear strength of Concrete, Vc

$$
V_c = \min \left\{ \Phi \left( 2 + \frac{4}{\beta} \right) \lambda \sqrt{f_{ck}} \right\}
$$

$$
V_c = \min \left\{ \Phi \left( 2 + \frac{\alpha_s d}{b_o} \right) \lambda \sqrt{f_{ck}} \right\}
$$

$$
\Phi 4 \lambda \sqrt{f_{ck}}
$$

β: Ratio of the maximum to the minimum dimension of a column or wall where, b<sub>o</sub>: Critical perimeter

 $\alpha_s$ : 40(Interior column), 30(Edge column), 20(Corner column)

 $\lambda$ : 1.0 (normal weight concrete)

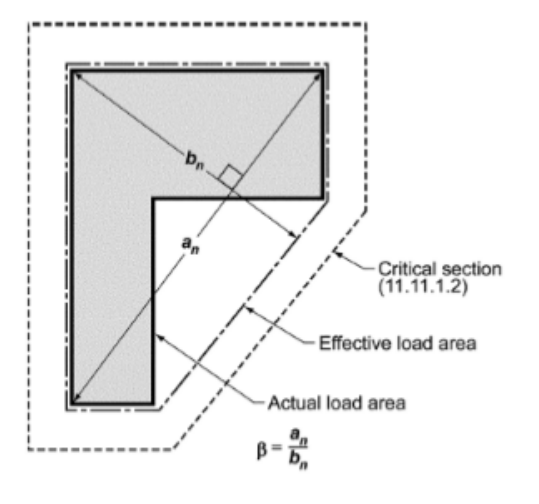

**Procedure** 

[Punching Shear Check(By CODE)]

#### Punching shear perimeter for calculating concrete shear strength

In this method, the program takes the axial force in the column supporting the slab as the shear force  $(V_0)$ . The basic control perimeter is taken at a distance d/2 from the column face (as shown in the diagram below).

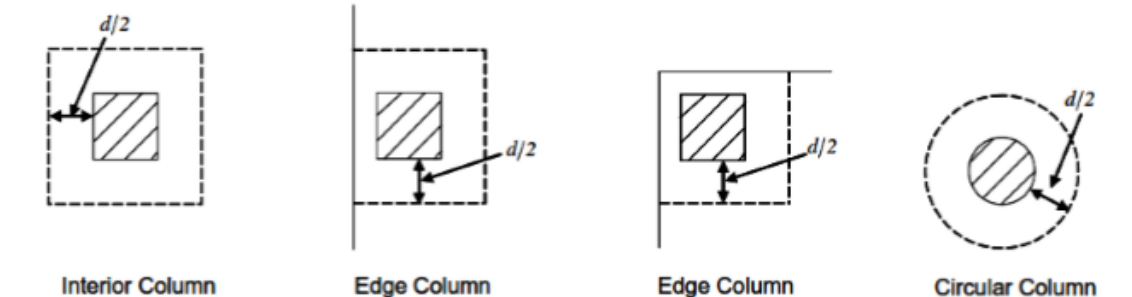

Maximum Shear Strength by Concrete (ACI318-11 11.1.3.1)

 $V_n \leq 6\sqrt{f_{ck}}b_o d$  $V_c \leq 2\lambda \sqrt{f_{ck}} b_o d$ 

In midas Gen, the above limitation is applied when slab thickness is larger than 200mm.

## **Slab Shear Checking**

### 2. Shear strength of reinforcement, Vs

$$
V_s = \frac{A_v f_y d}{s}
$$

$$
V_{s, \min} = 4\sqrt{f_{ck}} b_w d
$$

#### Shear rebar spacing limit

$$
s \le 0.5d
$$
  
\n
$$
s \le \begin{cases} 0.75d & \text{for } v_u \le 6\phi \lambda \sqrt{f_{ck}} \\ 0.50d & \text{for } v_u > 6\phi \lambda \sqrt{f_{ck}} \end{cases}
$$
  
\n
$$
g \le 2d
$$

#### Minimum Shear Rebar Area

$$
\frac{1}{2}\,\phi V_c < V_u \leq \phi V_c
$$

 $A_{v,\text{min}} = 0.75 \sqrt{f_{ck}} \frac{b_w s}{f_v}$  but shall not be less than  $(50b_w s)/f_v$ .

In midas Gen, required rebar area is calculated by " $V_s = V_n - V_c$ ". Shear rebar spacing limit and minimum shear rebar area are not applied.

#### **Procedure**

[Punching Shear Check(By CODE)]

#### 3. Required Shear Strength, Vu

Unbalanced moment between a slab and column by flexure

$$
\gamma_v = (1 - \gamma_f)
$$

Unbalanced moment between a slab and column by eccentricity of shear

 $\gamma_f = \frac{1}{1 + (2/3)\sqrt{b_1/b_2}}$ 

#### **Factored shear stress**

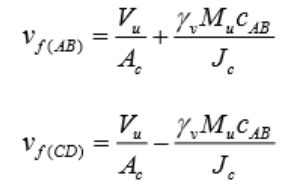

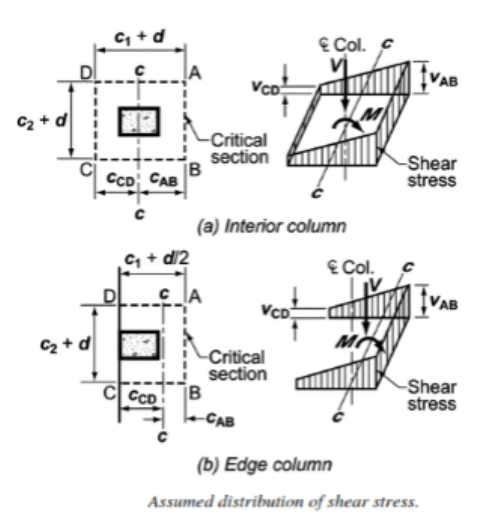

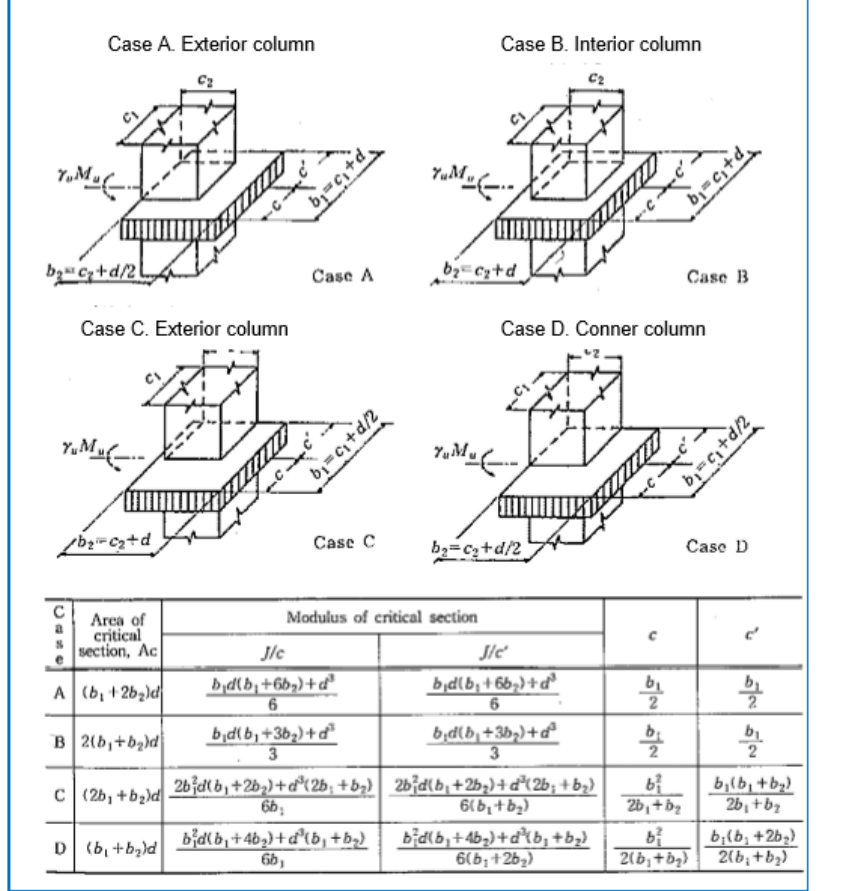

#### **Procedure**

[Punching Shear Check(By FEM)]

In these methods (The FEM Method), the Shear force along the critical section is taken and divided by the effective depth to calculate shear stress. Therefore there is no need to calculate  $\beta$  (Beta), to consider moment transferred to the column.

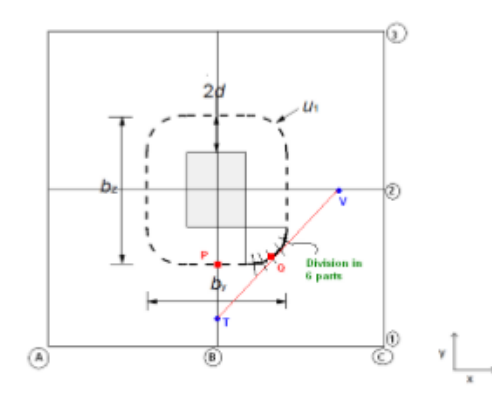

(There are 4 plate elements intersecting at nodes. The nodes are marked by nomenclature of Grid Lines. As the center node is denoted by B2, B on x-Axis and 2 on Y-Axis)

When slab is defined as the plate element, the program calculated stresses only at the nodes, in the analysis. So we have the stresses at B1, B2, C2 etc. (see the figure above) are calculated by the program.

Case 1 - To calculate stresses at the critical section that is u1 in the given figure, for example we take the point P in the figure which lies in a straight line. The stress at B1 and B2 are known. The values at these nodes are interpolated linearly to find the stress at point P.

Case 2- Now if the point lies in the curve such as the point Q, then the software will divide the curve into 6 parts. At each point such as Q a tangent which intersects B1-B2 and C2-B2.The value of stresses at T and V are determined by linear interpolation of stresses which are known at for T (at B1 and B2) and for V (at C2 and B2). After knowing stresses at T and V the stress at Q is determined by linear interpolation of stresses at T and V.

#### **Procedure**

[Punching Shear Check(By FEM)]

#### (Method 1: Average by elements.)

In this method the stresses at all the critical points is determined. The critical points divide the critical section into segments. The average value for all these segments is determined by dividing the stresses at the two ends of the segment by 2. After determining the average value for each segment, the maximum average value from all of the segments is reported as the Stress value for the critical Section.

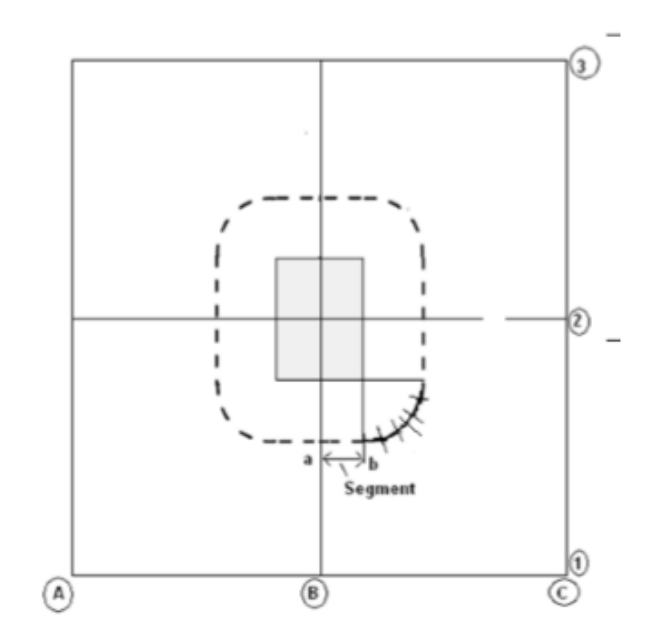

a,b are stresses at the segment ends.

Average value for the segment will be (a+b)/2, and such average value for each segment is determined.

#### **Procedure**

[Punching Shear Check(By FEM)]

#### (Method 2: Average by Side)

In this method stresses at all critical points is determined and then average stress value is calculated by weighted mean.

To calculate weighted mean, For example we have 4 critical points a, b, c, d.

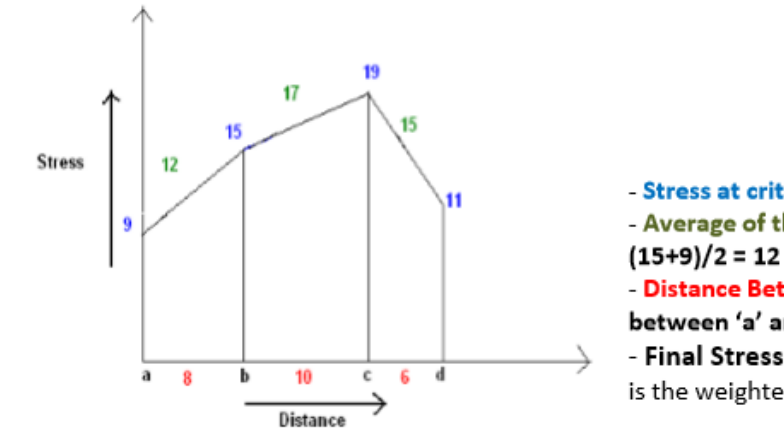

- Stress at critical points: For example at 'a' its 9 - Average of the segment: For example in 'a' and 'b' its - Distance Between the critical points: For example between 'a' and 'b' its 8 - Final Stress =  $(12 * 8 + 17 * 10 + 15 * 6) / (8 + 10 + 6)$ , which is the weighted average.

We divide the Critical section into 4 sides as shown in figure.

The weighted mean value for each side is determined and then the maximum value out of the 4 sides A, B, C, D is reported as the stress value.

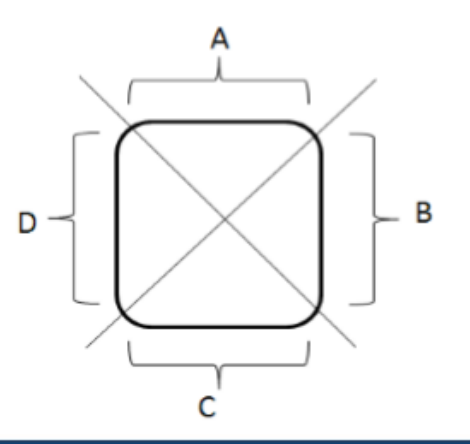

## Wall Design

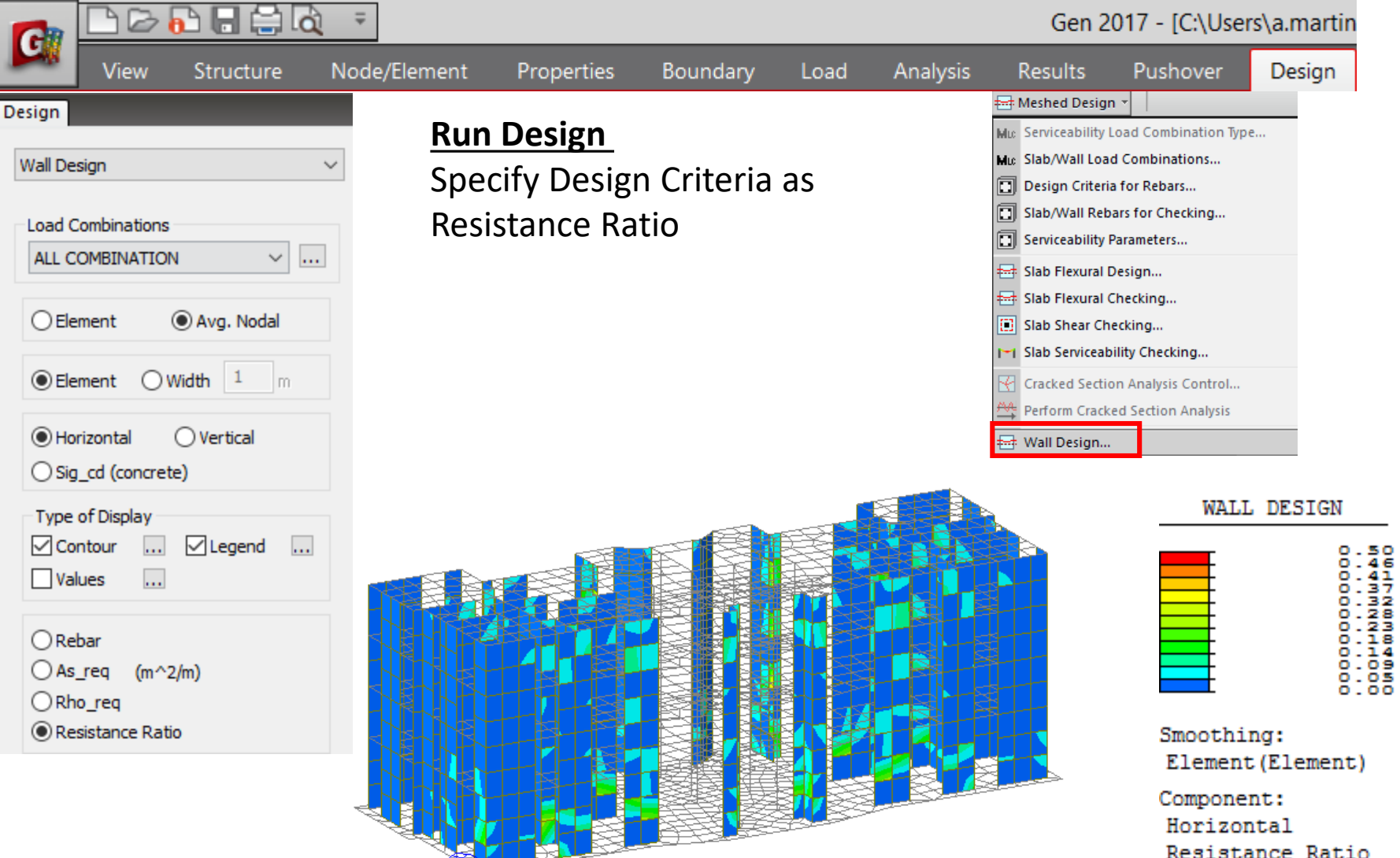

## **Wall Design**

#### **Procedure**

**Wall Design** 

Wall design forces and tension reinforcements are obtained in an element subject to in-plane orthogonal stress.

The tension reinforcement in an element subject to in-plane orthogonal stresses  $\sigma_{Edx}$ ,  $\sigma_{Edx}$  and  $T_{Edxy}$  can be calculated as shown below. Compressive stresses should be taken as positive, with  $\sigma_{Edx} > \sigma_{Edy}$ , and the direction of reinforcement should coincide with the x and y axes.

 $f_{\text{tdx}} = \rho_{\text{x}} f_{\text{vd}}$  and  $f_{\text{tdv}} = \rho_{\text{v}} f_{\text{vd}}$ 

where, px and py are the geometric reinforcement ratios, along the x and y axes respectively.

In locations where  $\sigma_{\text{Edv}}$  is tensile or  $\sigma_{\text{Edx}} \cdot \sigma_{\text{Edv}} \leq \tau^2_{\text{Edxv}}$ , reinforcement is required. The optimum reinforcement, indicated by superscript ', and related concrete stress are determined by:

For  $\sigma_{\text{Edx}} \leq |\tau_{\text{Edxy}}|$  $f'_{\text{tdx}} = | \tau_{\text{Edxy}} | - \sigma_{\text{Edx}}$  $f'_{\text{tdy}} = | \tau_{\text{Edxy}} | - \sigma_{\text{Edy}}$  $\sigma_{\rm cd}$  = 2| $\tau_{\rm Edv}$ |

For  $\sigma_{\text{Edx}} > |\tau_{\text{Edxy}}|$ 

$$
f'_{\text{tdx}} = 0
$$
  

$$
f'_{\text{tdy}} = \frac{\tau_{\text{Edxy}}^2}{\sigma_{\text{Edx}}} - \sigma_{\text{Edy}}
$$
  

$$
\sigma_{\text{cd}} = \sigma_{\text{Edx}} (1 + (\frac{\tau_{\text{Edxy}}}{\sigma_{\text{edx}}})
$$

Wall design using wall element is also supported in midas Gen.

## **Wall Design**

#### **Procedure**

**Wall Design** 

Minimum reinforcement for vertical and horizontal rebar is considered in accordance to ACI318-11, 14.3.2 and 14.3.3. Maximum ratio of of vertical reinforcement are applied as "0.04" and it can be modified in Design > Concrete Design Parameter > Limiting Maximum rebar Ratio.

#### [Minimum ratio of vertical reinforcement area]

14.3.2 - Minimum ratio of vertical reinforcement area to gross concrete area,  $\rho_{\ell}$ , shall be:

(a) 0.0012 for deformed bars not larger than No. 5 with  $f_v$  not less than 60,000 psi; or

(b) 0.0015 for other deformed bars; or

(c) 0.0012 for welded wire reinforcement not larger than W31 or D31.

#### [Minimum ratio of horizontal reinforcement area]

14.3.3 - Minimum ratio of horizontal reinforcement area to gross concrete area,  $\rho_t$ , shall be:

(a) 0.0020 for deformed bars not larger than No. 5 with  $f_v$  not less than 60,000 psi; or

(b) 0.0025 for other deformed bars; or

(c) 0.0020 for welded wire reinforcement not larger than  $W31$  or  $D31$ .

#### [Maximum ratio of vertical reinforcement area]

 $0.04$ 

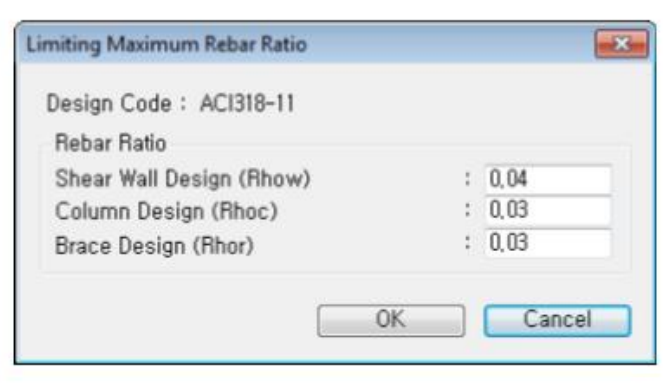

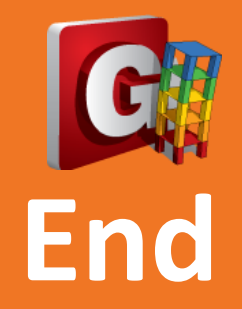